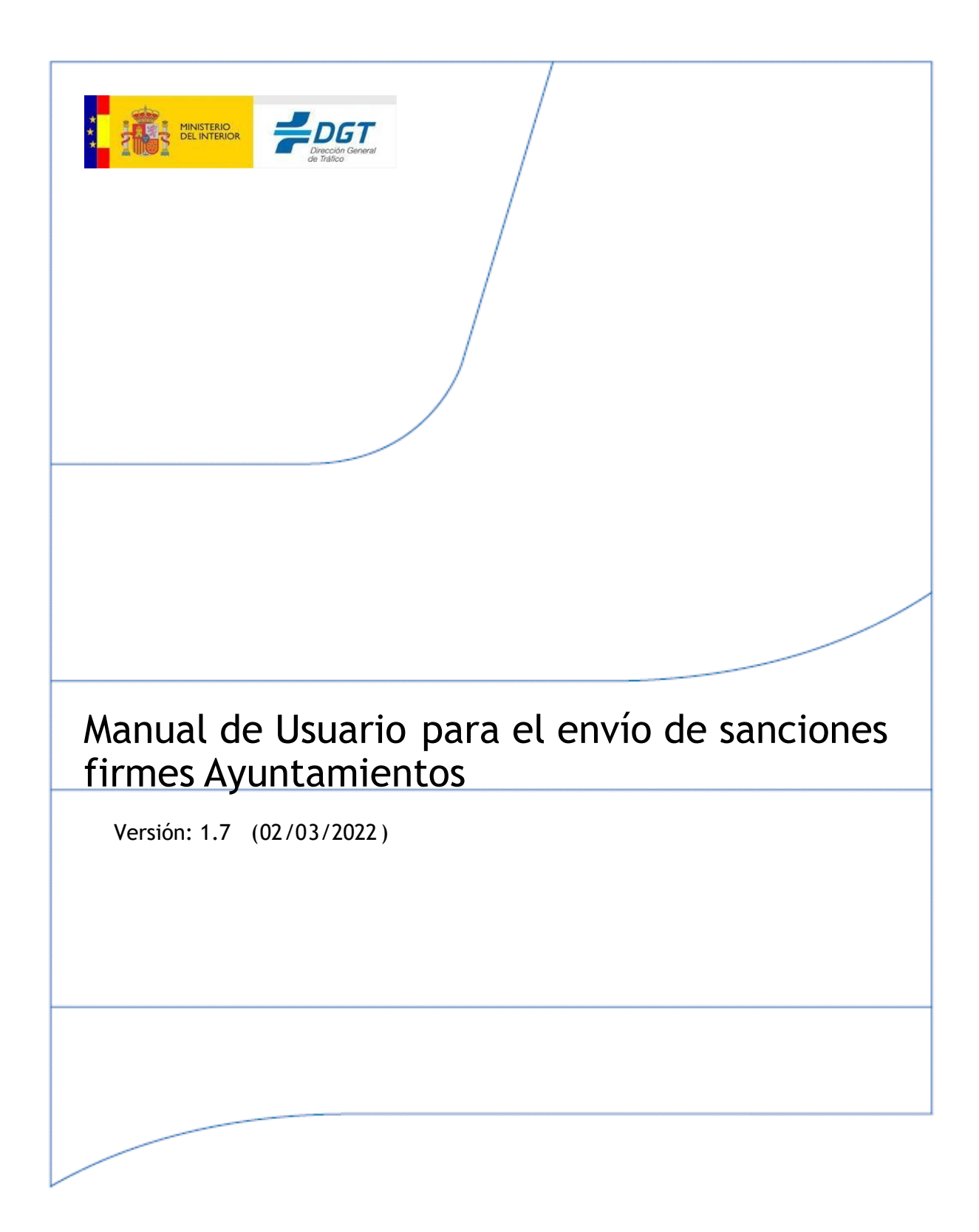

 JOSEFA VALCÁRCEL, 44 28027-MADRID

I

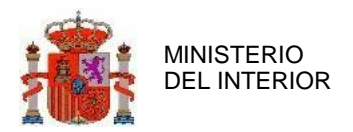

## <span id="page-1-0"></span>**Índice General**

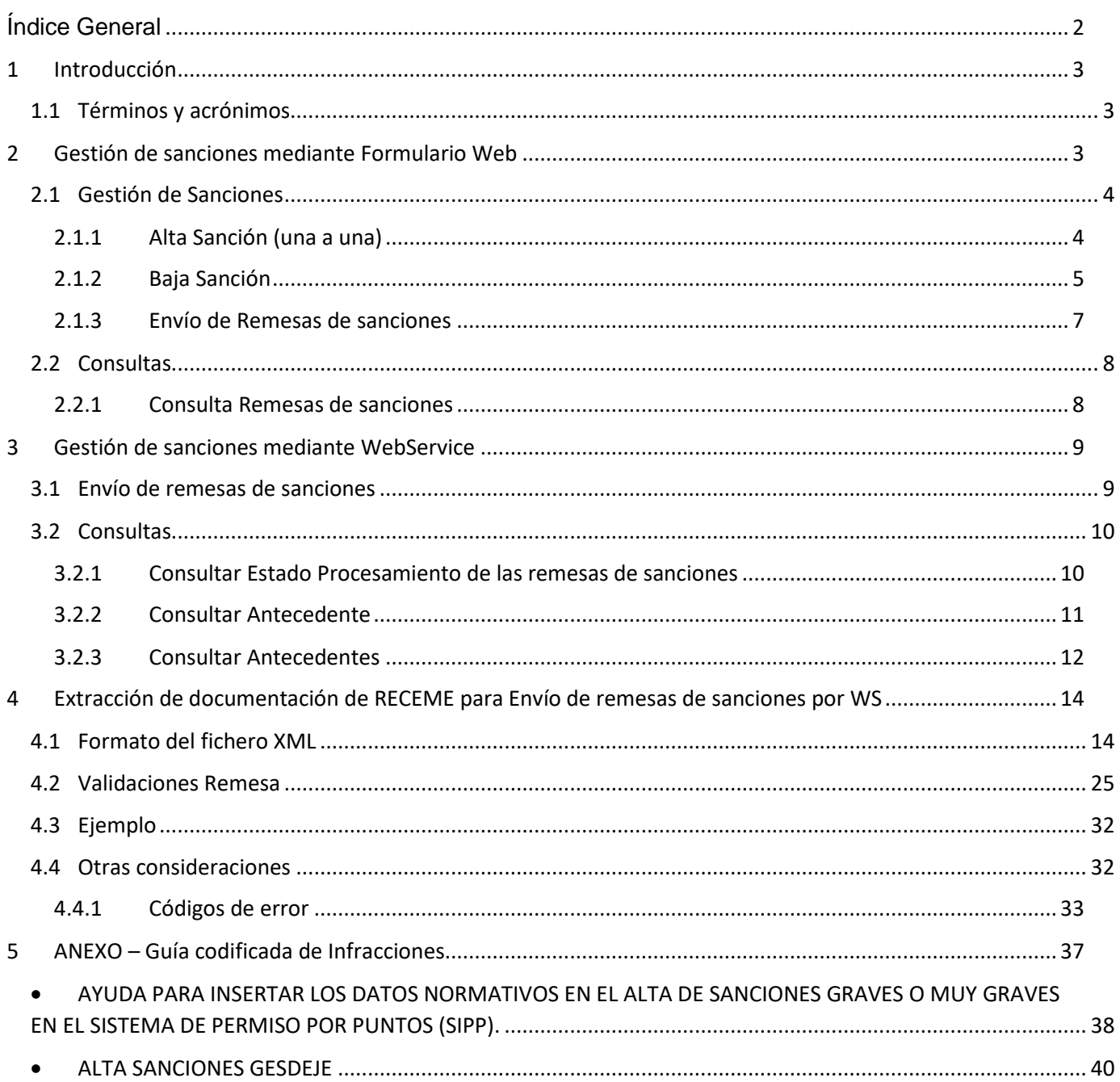

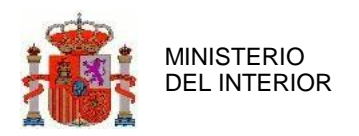

# <span id="page-2-0"></span>**1 Introducción**

El objetivo del presente documento es mostrar a los organismos con capacidades de envío de remesas de sanciones las funcionalidades ofrecidas por el sistema resultante del proyecto RCI, así como la manera de invocar a dichas funcionalidades.

Este documento está dirigido a los usuarios encargados de implementar la comunicación de sanciones con el Sistema de Información del Permiso por Puntos.

## <span id="page-2-1"></span>**1.1 Términos y acrónimos**

**LSV:** Ley de Seguridad Vial

**RCI**: Registro de Conductores e Infractores.

# <span id="page-2-2"></span>**2 Gestión de sanciones mediante Formulario Web**

Todas las funcionalidades ofrecidas se consideran comunes, ya que no existen funcionalidades segmentadas por perfil.

El acceso a la aplicación GESDEJE se realiza a través de la siguiente dirección:

```
https://aplnc.p1.trafico.es/WEB_GESDEJE/
```
Escribimos el usuario y la contraseña en el área correspondiente de Acceso a la aplicación GESDEJE, que se muestran en la imagen:

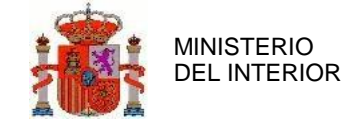

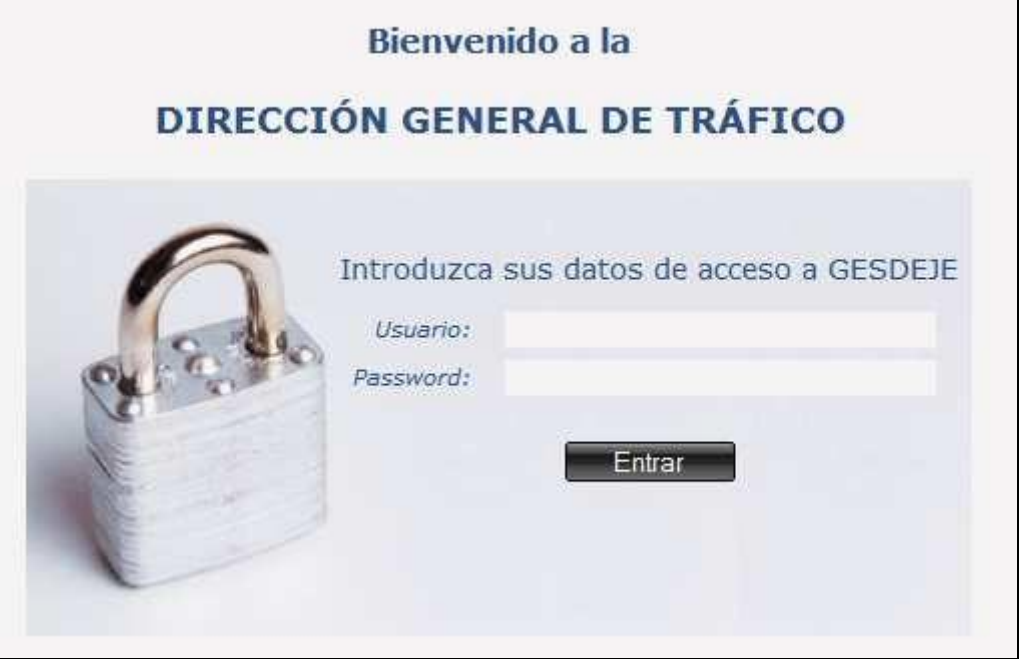

**Ilustración 1 - Acceso a la aplicación GESDEJE** 

Al entrar correctamente, el sistema cargará las opciones del aplicativo correspondientes al rol del usuario escrito.

Para gestionar sanciones aparecerá a la izquierda dos opciones mínimo:

- **Gestión de Sanciones. Muestra las opciones de las gestiones de las sanciones.**
- **Consultas - Consultas Remesas. Muestra las opciones de consulta que podemos realizar.**

## <span id="page-3-0"></span>**2.1 Gestión de Sanciones**

Al entrar en Gestión de Sanciones seleccionamos la operación a realizar:

## <span id="page-3-1"></span>2.1.1 Alta Sanción (una a una)

Para acceder a esta pantalla pinchamos sobre el enlace Alta, dentro de Gestión Sanciones del menú principal

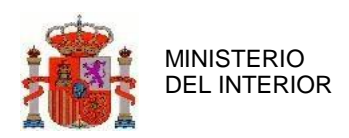

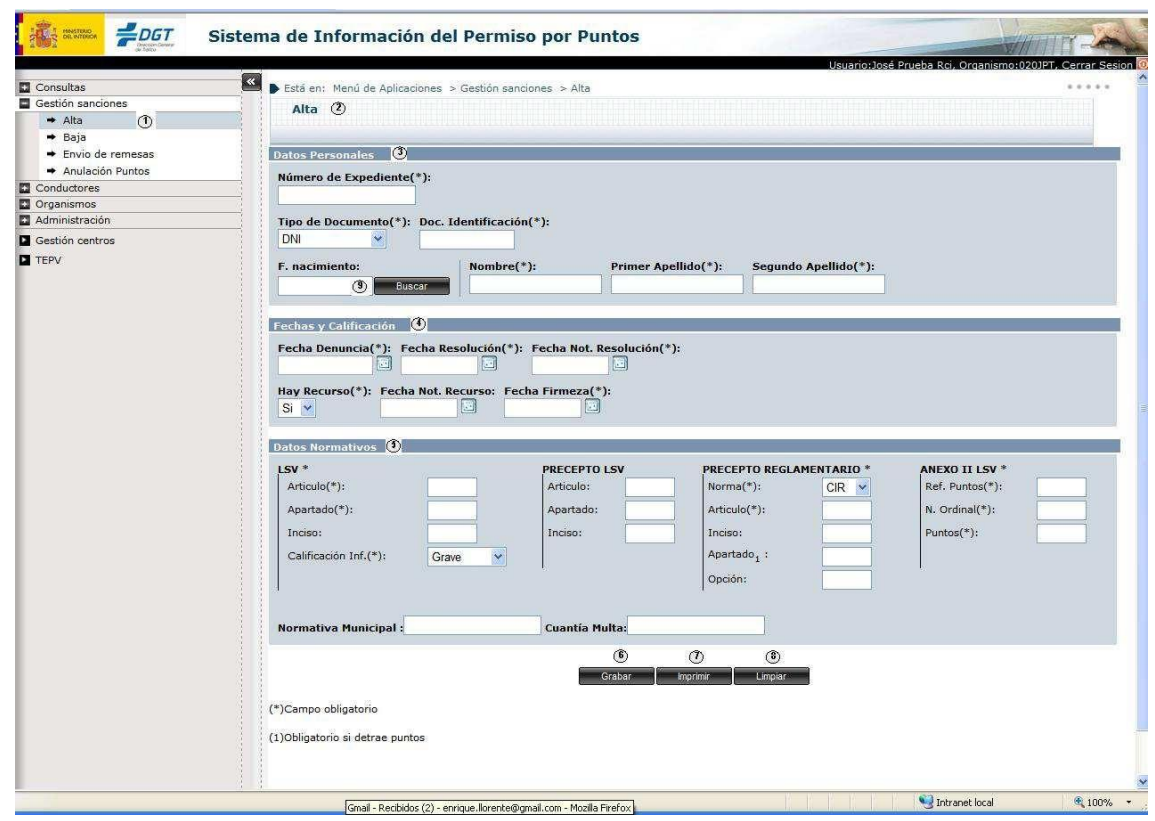

**Ilustración 2 - Alta Sanción**

Acceso a la pantalla Alta Sanción

Cabecera de la pantalla a la que se ha accedido.

 Datos Personales. Apartado donde se rellenarán los datos personales del infractor, siendo estos obligatorios.

Fechas y Calificación. Apartado donde se rellenarán los datos de las fechas de la sanción, siendo estos obligatorios.

Datos Normativos. Apartado donde se rellenarán los datos del Precepto y del LSV, siendo estos obligatorios. (Ver punto 6 sobre Guía Codificada de infracciones) <sup>5</sup> Botón Grabar. Da de alta la sanción.

Imprime la sanción dada de alta

Botón Limpiar. Limpia los criterios de búsqueda y la tabla de resultados.

Botón Buscar. Rellena el campo F. Nacimiento del conductor una vez que se han rellenado correctamente los apartados "Datos Personales", "Fechas y Calificación" y "Datos Normativos"

Si se rellena el NIF o NIE y se pulsa el botón buscar te devuelve los datos del conductor (fecha nacimiento, nombre y apellidos)….no es necesario rellenar más datos.

## <span id="page-4-0"></span>2.1.2 Baja Sanción

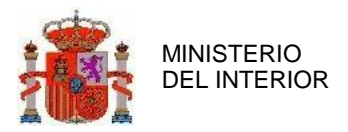

Para acceder a esta pantalla pinchamos sobre el enlace Baja, dentro de Gestión Sanciones del menú principal

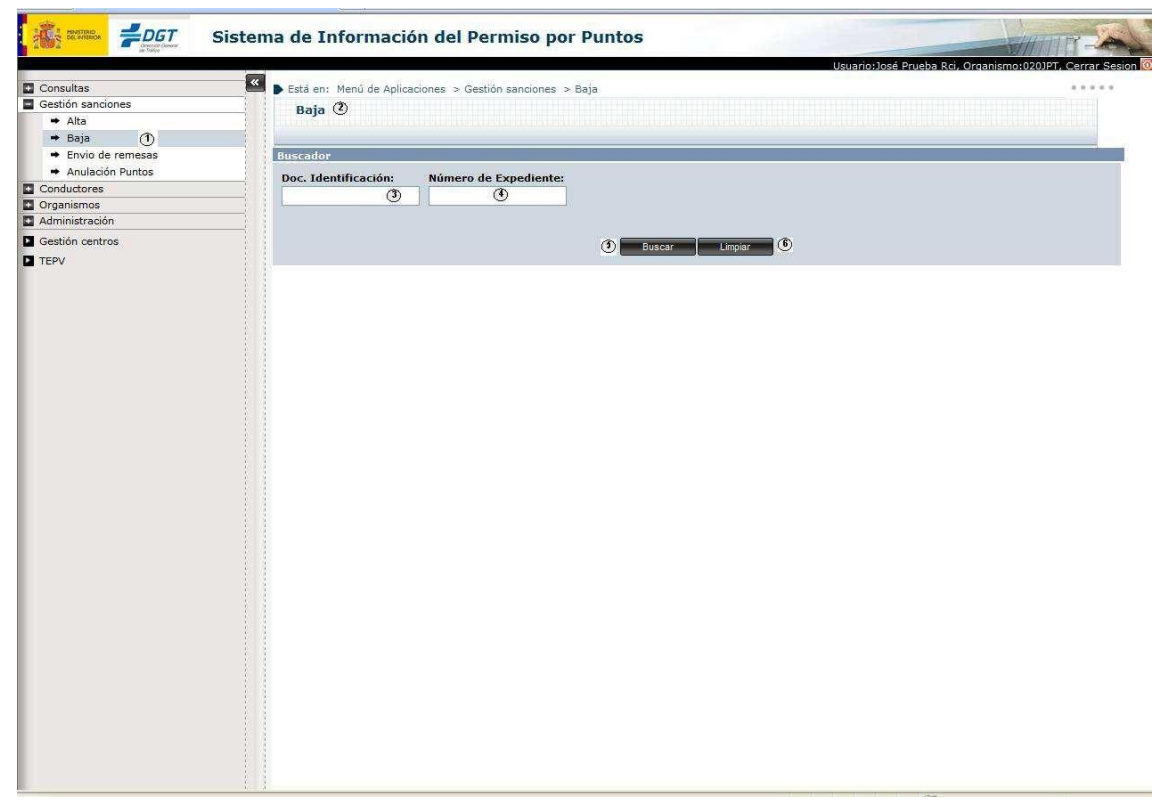

**Ilustración 3 - Baja Sanción**

Acceso a la pantalla Baja Sanción

Cabecera de la pantalla a la que se ha accedido.

Documento de Identificación. Campo donde se indica el documento de identificación del conductor de la sanción que se quiere dar de baja.

Número de Expediente. Campo donde se indica el número de expediente de la sanción que se quiere dar de baja.

Botón Buscar. Realiza la búsqueda de la sanción que se quiere dar de baja y muestra los datos de dicha sanción. (Se mostrará en el siguiente pantallazo)

Botón Limpiar. Limpia los criterios de búsqueda y la tabla de resultados.

Datos de la sanción.

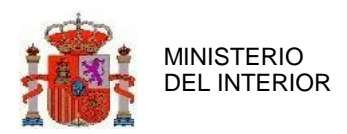

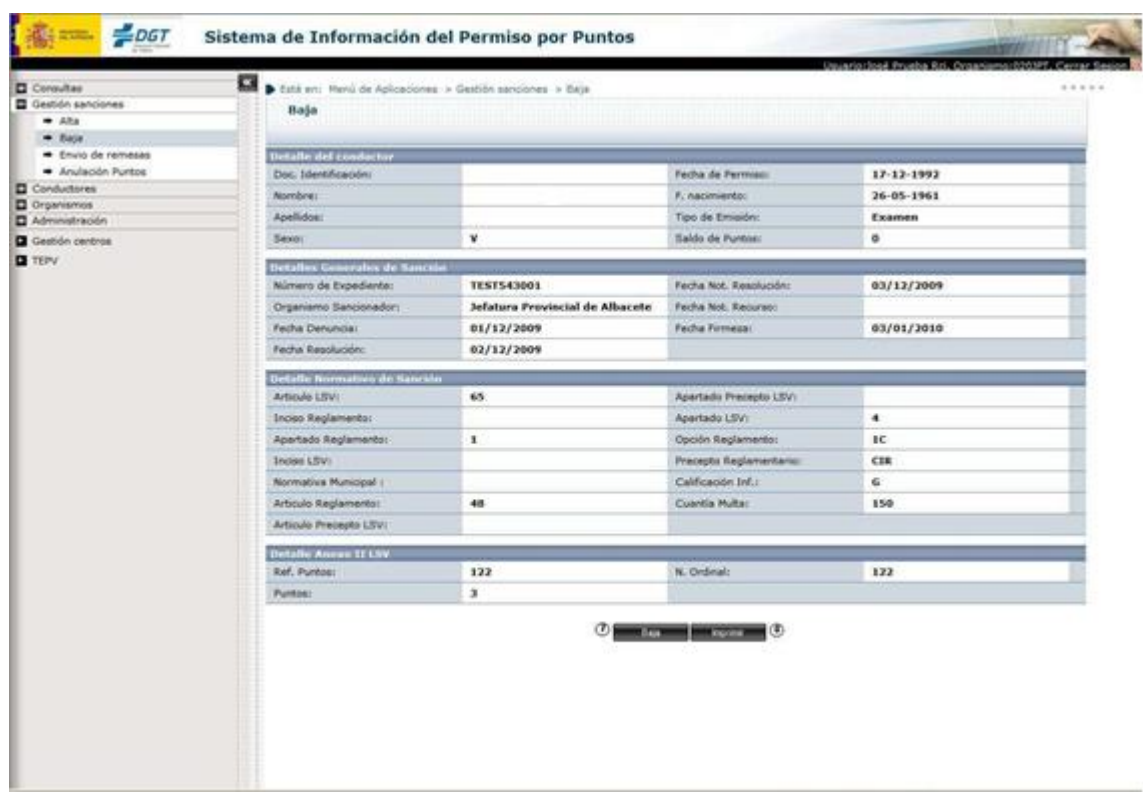

**Ilustración 4 - Detalle Baja Sanción**

- Botón Baja. Realiza la baja de la sanción.
- Imprime los datos mostrados por pantalla

## <span id="page-6-0"></span>2.1.3 Envío de Remesas de sanciones

Para acceder a esta pantalla pinchamos sobre el enlace Envío de Remesas del menú principal

 $\Phi$ 

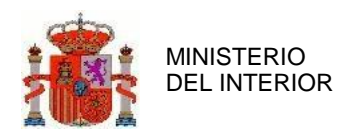

 $\odot$ 

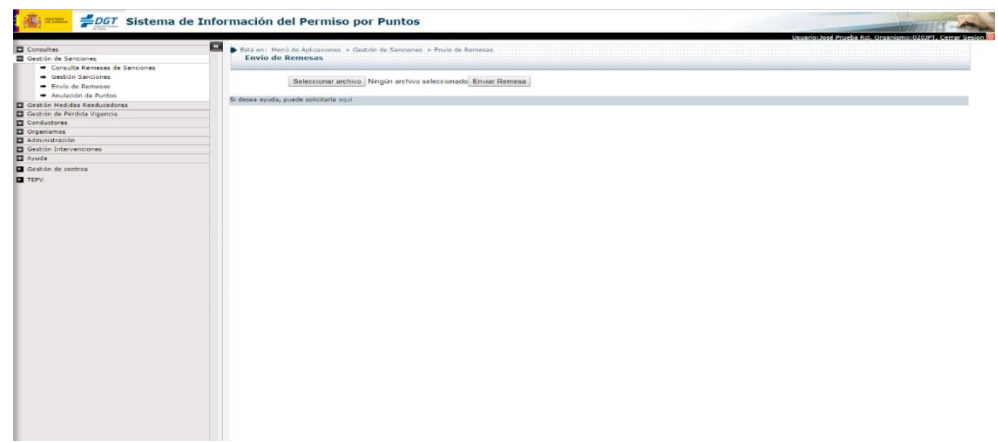

**Ilustración 5 - Envío de Remesas**

- Acceso a la pantalla Envío de Remesas
- Cabecera de la pantalla a la que se ha accedido.
- Fichero: Se adjunta el fichero .xml que se quiere adjuntar a través del botón Seleccionar archivo (Ver punto 4.1 para que el .xml esté bien formado)
- Botón Enviar Remesa: Realiza el envío del fichero .xml.

## <span id="page-7-0"></span>**2.2 Consultas**

Al entrar en Consultas seleccionamos la operación a realizar.

## <span id="page-7-1"></span>2.2.1 Consulta Remesas de sanciones

Para acceder a esta pantalla pinchamos sobre el enlace Consulta Remesas del menú principal

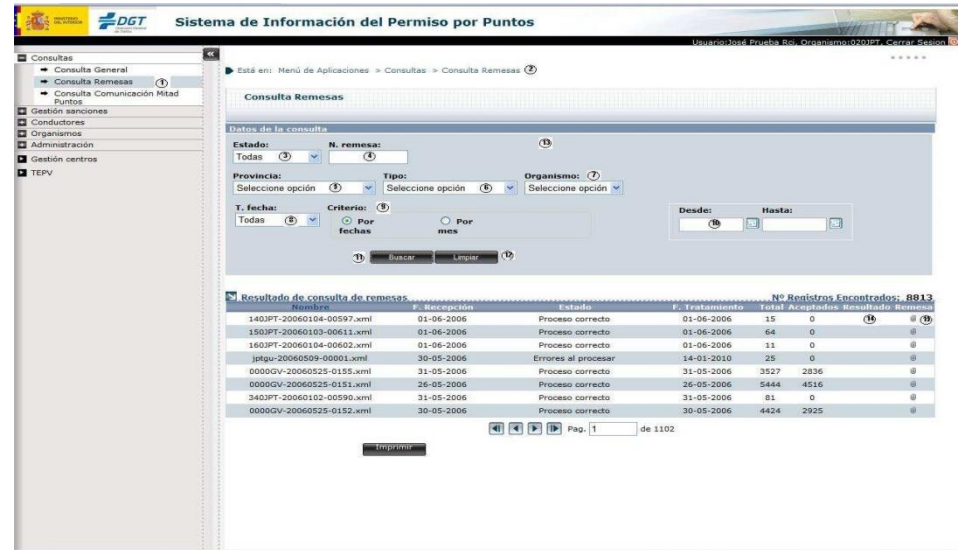

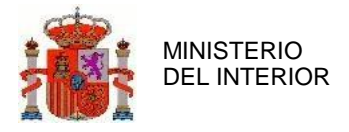

#### **Ilustración 6 - Consulta Remesas**

- Acceso a la pantalla Consulta Remesas
- Cabecera de la pantalla a la que se ha accedido.
- Estado. Selección del estado de la Remesa que se quiere buscar
- Número de Remesa que se quiere buscar
- Selección de la Provincia.
- Tipo. Selección del tipo de Organismo

Organismo. Selección del Organismo dependiendo del tipo de búsqueda que se realice a través de los campos "Provincia" y "Tipo".

T. Fecha. Selección del tipo de Fecha que se quiere realizar en la búsqueda.

Criterio de búsqueda por la que se quiere realizar, bien por fechas o por mes.

Si se selecciona en el apartado Criterio la opción de "Por Fechas", se podrá realizar la búsqueda por fechas, rellenando las fechas dependiendo del criterio de búsqueda del usuario.

Botón Buscar. Realiza la búsqueda de las remesas con los criterios especificados en los campos.

Botón Limpiar. Limpia los criterios de búsqueda y la tabla de resultados.

En la parte derecha se mostrará la pantalla principal.

Clip donde se encuentra el fichero de resultado de la Remesa.

 $\bigcirc$  Clip donde se encuentra el .xml de la Remesa.

# <span id="page-8-0"></span>**3 Gestión de sanciones mediante WebService**

## <span id="page-8-1"></span>**3.1 Envío de remesas de sanciones**

Este apartado está dirigido a los usuarios encargados de implementar la comunicación de sanciones automática de sus sistemas con el Sistema de Información del Permiso por Puntos.

Las funciones básicas son:

Envío de remesas mediante:

https://apl.p3.trafico.es:8081/WS\_RECEME\_INTR/InterfazServicioISIWSService

operation name="**procesarRemesa**"

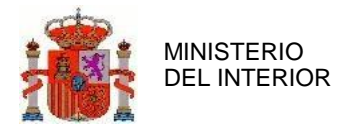

Ver *Puntos 4. Extracción de documentación de RECEME para envío de remesas de sanciones por WS*

## <span id="page-9-0"></span>**3.2 Consultas**

Este apartado está dirigido a los usuarios encargados de implementar la comunicación de sanciones automática de sus sistemas con el Sistema de Información del Permiso por Puntos.

Las funciones básicas son:

https://apl.p3.trafico.es:8081/WS\_RECEME\_INTR/InterfazServicioISIWSService

```
operation name="consultarEstadoProcesamiento"
operation name=" consultaAntecedente" 
operation name=" consultaAntecedentes"
```
A continuación indicamos unos pseudoejemplos de cada llama, el formato exacto habría que generarlo siguiendo el cliente del servicio con el WSDL y el XSD del servicio.

## <span id="page-9-1"></span>3.2.1 Consultar Estado Procesamiento de las remesas de sanciones

En este caso se realiza la consulta del estado del procesamiento de una remesa.

Los posibles estados devueltos por la consulta serán los siguientes:

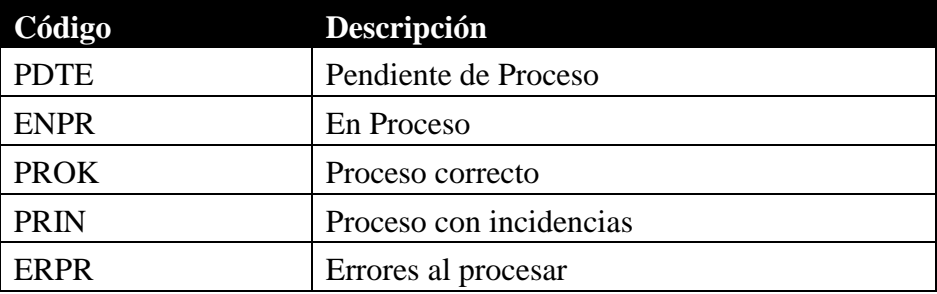

#### **3.2.1.1** Pseudo ejemplo de Entrada

```
 <soapenv:Body>
    <web:consultarEstadoProcesamiento
soapenv:encodingStyle="http://schemas.xmlsoap.org/soap/encoding/">
      <codOrganismo> 000JJJ</codOrganismo>
      <numRemesa>000</numRemesa>
    </web:consultarEstadoProcesamiento>
```
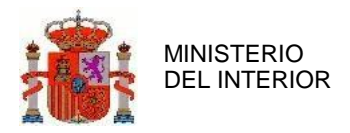

</soapenv:Body>

#### **3.2.1.2** Ejemplo de Resultado

```
 <soapenv:Body soapenv:encodingStyle="http://schemas.xmlsoap.org/soap/encoding/">
    <p906:consultarEstadoProcesamientoResponse xmlns:p906="http://webservices.services.isi.cpp.dgt/">
      <consultarEstadoProcesamientoReturn
xsi:type="soapenc:string">ERPR</consultarEstadoProcesamientoReturn>
    </p906:consultarEstadoProcesamientoResponse>
  </soapenv:Body>
```
## <span id="page-10-0"></span>3.2.2 Consultar Antecedente

En este caso se realiza la Consulta de un Antecedente a través de su **Número de Permiso** y del

**número de expediente** de la sanción a consultar. Sólo muestra en el ámbito del que consulta y

no sanciones de otros organismos.

#### **3.2.2.1** Ejemplo de Entrada

```
 <soapenv:Body>
    <web:consultaAntecedente 
soapenv:encodingStyle="http://schemas.xmlsoap.org/soap/encoding/">
      <numPermiso>99999999</numPermiso>
      <idExpediente> inv20</idExpediente>
    </web:consultaAntecedente>
  </soapenv:Body>
```
#### **3.2.2.2** Ejemplo de Resultado

```
 <soapenv:Body soapenv:encodingStyle="http://schemas.xmlsoap.org/soap/encoding/">
    <p906:consultaAntecedenteResponse xmlns:p906="http://webservices.services.isi.cpp.dgt/">
      < consultaAntecedenteReturn 
xsi:type="soapenc:string">ERPR</consultarEstadoProcesamientoReturn>
    </p906:consultaAntecedenteResponse> 
    <multiRef id="id0" soapenc:root="0"
soapenv:encodingStyle="http://schemas.xmlsoap.org/soap/encoding/" xsi:type="p667:Antecedente"
xmlns:p667="http://beans.isi.cpp.dgt/">
      <calificacionSancion xsi:type="soapenc:string">G</calificacionSancion>
      <codOrganismo xsi:type="soapenc:string">020JPT</codOrganismo>
      <conRecurso xsi:type="xsd:boolean">0</conRecurso>
      <cuantia xsi:type="soapenc:double" xsi:nil="true"/>
      <fechaDenuncia xsi:type="xsd:dateTime">2009-02-02T11:04:00.000Z</fechaDenuncia>
      <fechaFirmeza xsi:type="xsd:dateTime">2009-05-02T00:00:00.000Z</fechaFirmeza>
      <fechaNotificacion xsi:type="xsd:dateTime">2009-04-02T00:00:00.000Z</fechaNotificacion>
      <fechaRecurso xsi:type="xsd:dateTime" xsi:nil="true"/>
      <fechaResolucion xsi:type="xsd:dateTime">2009-03-02T00:00:00.000Z</fechaResolucion>
      <idExpediente xsi:type="soapenc:string">inv20</idExpediente>
```
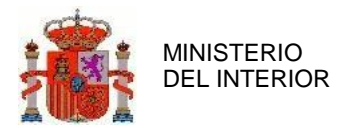

```
 <infractor href="#id1"/>
      <lsv href="#id2"/>
      <precepto href="#id3"/>
      <puntos xsi:type="soapenc:int">4</puntos>
     </multiRef>
     <multiRef id="id1" soapenc:root="0"
soapenv:encodingStyle="http://schemas.xmlsoap.org/soap/encoding/" xsi:type="p667:Infractor"
xmlns:p667="http://beans.isi.cpp.dgt/">
      <apellido1 xsi:type="soapenc:string">-</apellido1>
      <apellido2 xsi:type="soapenc:string">-</apellido2>
      <fechaNacimiento xsi:type="xsd:dateTime">1966-02-10T00:00:00.000Z</fechaNacimiento>
      <nombre xsi:type="soapenc:string">-</nombre>
      <numDocIdent xsi:type="soapenc:string">99999999</numDocIdent> 
</multiRef>
     <multiRef id="id3" soapenc:root="0"
soapenv:encodingStyle="http://schemas.xmlsoap.org/soap/encoding/" xsi:type="p667:Precepto"
xmlns:p667="http://beans.isi.cpp.dgt/">
      <apartado xsi:type="soapenc:string">1</apartado>
      <articulo xsi:type="soapenc:string">117</articulo>
      <normativa xsi:type="soapenc:string">CIR</normativa>
      <numeral xsi:type="xsd:int">26</numeral>
      <opcion xsi:type="soapenc:string" xsi:nil="true"/>
      <refPuntos xsi:type="soapenc:string">260</refPuntos> 
</multiRef>
     <multiRef id="id2" soapenc:root="0"
soapenv:encodingStyle="http://schemas.xmlsoap.org/soap/encoding/" xsi:type="p667:LSV"
xmlns:p667="http://beans.isi.cpp.dgt/">
      <apartado xsi:type="soapenc:string">4</apartado>
      <articulo xsi:type="soapenc:string">65</articulo>
      <inciso xsi:type="soapenc:string" xsi:nil="true"/> 
</multiRef>
   </soapenv:Body>
```
## <span id="page-11-0"></span>3.2.3 Consultar Antecedentes

Esta operación permite realizar la consulta de todos los antecedentes de un conductor recibiendo como parámetro el número de permiso del conductor. Solamente devuelve las sanciones. Sólo muestra en el ámbito del que consulta y no sanciones de otros organismos.

#### **3.2.3.1** Ejemplo de Entrada

```
 <soapenv:Body>
  <web:consultaAntecedentes soapenv:encodingStyle="http://schemas.xmlsoap.org/soap/encoding/">
    <numPermiso>Y0000000E</numPermiso>
  </web:consultaAntecedente>
 </soapenv:Body>
```
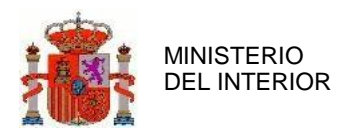

#### **3.2.3.2** Ejemplo de Resultado

```
 <soapenv:Body soapenv:encodingStyle="http://schemas.xmlsoap.org/soap/encoding/">
    <p906:consultaAntecedentesResponse xmlns:p906="http://webservices.services.isi.cpp.dgt/">
      < consultaAntecedentesReturn 
xsi:type="soapenc:string">ERPR</consultarEstadoProcesamientoReturn>
    </p906: consultaAntecedentesResponse > 
    <multiRef id="id0" soapenc:root="0"
soapenv:encodingStyle="http://schemas.xmlsoap.org/soap/encoding/" xsi:type="p667:Antecedente"
xmlns:p667="http://beans.isi.cpp.dgt/">
      <calificacionSancion xsi:type="soapenc:string">G</calificacionSancion>
      <codOrganismo xsi:type="soapenc:string">020JPT</codOrganismo>
      <conRecurso xsi:type="xsd:boolean">0</conRecurso>
      <cuantia xsi:type="soapenc:double" xsi:nil="true"/>
      <fechaDenuncia xsi:type="xsd:dateTime">2009-02-02T11:04:00.000Z</fechaDenuncia>
      <fechaFirmeza xsi:type="xsd:dateTime">2009-05-02T00:00:00.000Z</fechaFirmeza>
      <fechaNotificacion xsi:type="xsd:dateTime">2009-04-02T00:00:00.000Z</fechaNotificacion>
      <fechaRecurso xsi:type="xsd:dateTime" xsi:nil="true"/>
      <fechaResolucion xsi:type="xsd:dateTime">2009-03-02T00:00:00.000Z</fechaResolucion>
      <idExpediente xsi:type="soapenc:string">inv20</idExpediente>
      <infractor href="#id1"/>
      <lsv href="#id2"/>
      <precepto href="#id3"/>
      <puntos xsi:type="soapenc:int">4</puntos>
    </multiRef>
    <multiRef id="id1" soapenc:root="0"
soapenv:encodingStyle="http://schemas.xmlsoap.org/soap/encoding/" xsi:type="p667:Infractor"
xmlns:p667="http://beans.isi.cpp.dgt/">
      <apellido1 xsi:type="soapenc:string">-</apellido1>
      <apellido2 xsi:type="soapenc:string">-</apellido2>
      <fechaNacimiento xsi:type="xsd:dateTime">1966-02-10T00:00:00.000Z</fechaNacimiento>
      <nombre xsi:type="soapenc:string">-</nombre>
      <numDocIdent xsi:type="soapenc:string">99999999</numDocIdent> 
</multiRef>
    <multiRef id="id3" soapenc:root="0"
soapenv:encodingStyle="http://schemas.xmlsoap.org/soap/encoding/" xsi:type="p667:Precepto"
xmlns:p667="http://beans.isi.cpp.dgt/">
      <apartado xsi:type="soapenc:string">1</apartado>
      <articulo xsi:type="soapenc:string">117</articulo>
      <normativa xsi:type="soapenc:string">CIR</normativa>
      <numeral xsi:type="xsd:int">26</numeral>
      <opcion xsi:type="soapenc:string" xsi:nil="true"/>
      <refPuntos xsi:type="soapenc:string">260</refPuntos>
    </multiRef>
    <multiRef id="id2" soapenc:root="0"
soapenv:encodingStyle="http://schemas.xmlsoap.org/soap/encoding/" xsi:type="p667:LSV"
xmlns:p667="http://beans.isi.cpp.dgt/">
      <apartado xsi:type="soapenc:string">4</apartado>
      <articulo xsi:type="soapenc:string">65</articulo>
      <inciso xsi:type="soapenc:string" xsi:nil="true"/>
    </multiRef>
  </soapenv:Body>
```
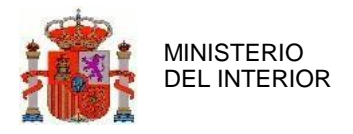

# <span id="page-13-0"></span>**4 Extracción de documentación de RECEME para Envío de remesas de sanciones por WS**

Actualmente, el Registro de Conductores e Infractores (RCI) forma parte del sistema de información para la gestión de permisos y licencias de conducción por puntos, siendo su principal cometido dar soporte a la gestión de antecedentes de infractores y realizar la gestión de puntos de conductores. El RCI dispone de un servicio de recepción y procesamiento de remesas de sanciones. El sistema valida y anota tanto la remesa de sanciones como cada una de las sanciones que componen dicha remesa.

Las remesas deben ser enviadas en formato XML firmado, que tiene que cumplir un esquema que define la estructura que debe tener dicho XML para que sea considerado válido. Este fichero debe contener tanto los datos que identifican la remesa como los datos de las sanciones que integran la misma.

Con respecto a las sanciones es posible realizar tres operaciones:

- Alta de sanción.
- Baja de sanción.
- Baja abreviada de sanción.

El alta de una sanción supone el alta de un antecedente en el sistema RCI. Esto afecta tanto a las sanciones asociadas al conductor que llevó a cabo la infracción, como a su saldo de puntos si procede.

La baja de una sanción supone la baja del antecedente en el sistema RCI, pudiendo afectar al saldo de puntos del conductor, a sus sanciones, y en caso de que hubiera un EPV asociado al conductor podría producirse su anulación según ciertas condiciones que se calculan en la validación de la sanción.

La baja abreviada de sanción tiene los mismos resultados en el sistema RCI que una baja normal salvo que permite definir con menos datos, en el fichero XML de la remesa, la sanción que se desea dar de baja.

## <span id="page-13-1"></span>**4.1 Formato del fichero XML**

El formato que debe tener el fichero xml de remesas viene definido por un esquema representado en el siguiente archivo xsd.

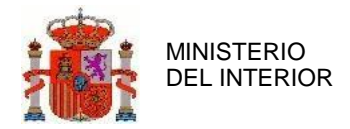

```
<?xml version="1.0" encoding="ISO-8859-1" standalone="yes"?>
<xs:schema xmlns:xs="http://www.w3.org/2001/XMLSchema" elementFormDefault="qualified"
attributeFormDefault="unqualified">
    <!-- ................................................................................................................................................ -->
    <!-- DATOS -->
    <!-- ................................................................................................................................................ -->
    <xs:element name="DATOS">
       <xs:complexType>
          <xs:choice>
             <xs:sequence>
                <xs:element ref="REMESA"/>
                <xs:element ref="INFRACCIONES"/>
             </xs:sequence>
             <xs:sequence>
                <xs:element ref="REMESA_ORG_SUPRAMUNICIPAL"/>
                <xs:element name="INFRACCIONES_DELEGADAS">
                   <xs:complexType>
                      <xs:sequence maxOccurs="unbounded">
                          <xs:element ref="INFRACCIONES_ORG_DELEGADO"/>
                      </xs:sequence>
                   </xs:complexType>
                </xs:element>
             </xs:sequence>
          </xs:choice>
       </xs:complexType>
    </xs:element>
    <!-- ................................................................................................................................................ -->
    <!-- REMESA -->
    <!-- ................................................................................................................................................ -->
    <xs:element name="REMESA">
       <xs:complexType>
          <xs:sequence>
             <xs:element name="FICHERO">
                <xs:complexType>
                   <xs:attribute name="NOMBRE" use="required">
                       <xs:simpleType>
                          <xs:restriction base="xs:string">
                             <xs:maxLength value="50"/>
                             <xs:minLength value="1"/>
                             <xs:whiteSpace value="collapse"/>
                          </xs:restriction>
                      </xs:simpleType>
                   </xs:attribute>
                </xs:complexType>
             </xs:element>
             <xs:element name="CORREO_ELECTRONICO">
                <xs:simpleType>
                   <xs:restriction base="xs:string">
                       <xs:maxLength value="50"/>
                       <xs:minLength value="4"/>
                      \langle x \rangles:pattern value="\pm \langle \mathcal{Q}, + \rangle...."/>
```
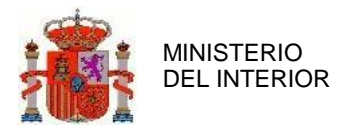

```
</xs:restriction>
            </xs:simpleType>
         </xs:element>
         <xs:element name="FECHA_GENERACION" type="FECHA_SEGUNDOSType"/>
         <xs:element name="NUMERO_REGISTROS" type="xs:positiveInteger"/>
      </xs:sequence>
      <xs:attribute name="CODIGO_ORGANISMO" use="required">
         <xs:simpleType>
            <xs:restriction base="xs:string">
               <xs:maxLength value="40"/>
               <xs:minLength value="1"/>
               <xs:whiteSpace value="collapse"/>
            </xs:restriction>
         </xs:simpleType>
      </xs:attribute>
      <xs:attribute name="NUMERO" type="xs:positiveInteger" use="required"/>
      <xs:attribute name="VERSION" use="required">
         <xs:simpleType>
            <xs:restriction base="xs:string">
               <xs:maxLength value="6"/>
               <xs:minLength value="1"/>
               <xs:whiteSpace value="collapse"/>
            </xs:restriction>
         </xs:simpleType>
      </xs:attribute>
   </xs:complexType>
</xs:element>
<!-- ................................................................................................................................................ -->
<!-- REMESA ORG_SUPERIOR
<!-- ................................................................................................................................................ -->
<xs:element name="REMESA_ORG_SUPRAMUNICIPAL">
   <xs:complexType>
      <xs:sequence>
         <xs:element name="FICHERO">
            <xs:complexType>
               <xs:attribute name="NOMBRE" use="required">
                   <xs:simpleType>
                      <xs:restriction base="xs:string">
                         <xs:maxLength value="50"/>
                         <xs:minLength value="1"/>
                         <xs:whiteSpace value="collapse"/>
                      </xs:restriction>
                   </xs:simpleType>
                </xs:attribute>
            </xs:complexType>
         </xs:element>
         <xs:element name="CORREO_ELECTRONICO">
            <xs:simpleType>
               <xs:restriction base="xs:string">
                   <xs:maxLength value="50"/>
                   <xs:minLength value="4"/>
                   \langle x \rangles: pattern value="\langle \rangle+\..+"/>
```
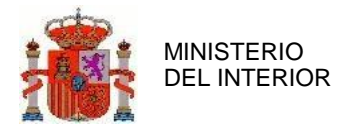

```
</xs:restriction>
            </xs:simpleType>
         </xs:element>
         <xs:element name="FECHA_GENERACION" type="FECHA_SEGUNDOSType"/>
         <xs:element name="NUMERO_REGISTROS" type="xs:positiveInteger"/>
      </xs:sequence>
      <xs:attribute name="CODIGO_ORGANISMO" use="required">
         <xs:simpleType>
            <xs:restriction base="xs:string">
                <xs:maxLength value="40"/>
                <xs:minLength value="1"/>
                <xs:whiteSpace value="collapse"/>
            </xs:restriction>
         </xs:simpleType>
      </xs:attribute>
      <xs:attribute name="NUMERO" type="xs:positiveInteger" use="required"/>
      <xs:attribute name="VERSION" use="required">
         <xs:simpleType>
            <xs:restriction base="xs:string">
                <xs:maxLength value="6"/>
                <xs:minLength value="1"/>
                <xs:whiteSpace value="collapse"/>
            </xs:restriction>
         </xs:simpleType>
      </xs:attribute>
   </xs:complexType>
</xs:element>
<!-- ................................................................................................................................................ -->
\leftarrow INFRACCIONES
<!-- ................................................................................................................................................ -->
<xs:element name="INFRACCIONES">
   <xs:complexType>
      <xs:choice maxOccurs="unbounded">
         <xs:element ref="INFRACCION"/>
         <xs:element ref="INFRACCION_BAJA_ABREVIADA"/>
      </xs:choice>
   </xs:complexType>
</xs:element>
<!-- ................................................................................................................................................ -->
\leftarrow INFRACCIONES
<!-- ................................................................................................................................................ -->
<xs:element name="INFRACCIONES_ORG_DELEGADO">
   <xs:complexType>
      <xs:choice maxOccurs="unbounded">
         <xs:element ref="INFRACCION"/>
         <xs:element ref="INFRACCION_BAJA_ABREVIADA"/>
      </xs:choice>
      <xs:attribute name="COD_ORGANISMO_DELEGADO" use="required">
         <xs:simpleType>
            <xs:restriction base="xs:string">
                <xs:whiteSpace value="collapse"/>
                <xs:minLength value="6"/>
```
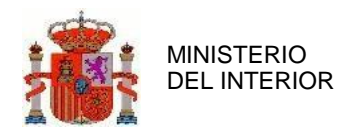

```
<xs:maxLength value="10"/>
             </xs:restriction>
         </xs:simpleType>
      </xs:attribute>
   </xs:complexType>
</xs:element>
<!-- ................................................................................................................................................. -->
\leftarrow INFRACTOR
<!-- ................................................................................................................................................. -->
<xs:element name="INFRACTOR">
   <xs:complexType>
      <xs:sequence>
         <xs:element name="IDENTIFICADOR_PERSONA">
             <xs:simpleType>
                <xs:restriction base="xs:string">
                   <xs:maxLength value="10"/>
                   <xs:minLength value="1"/>
                   <xs:whiteSpace value="collapse"/>
                </xs:restriction>
             </xs:simpleType>
         </xs:element>
         <xs:element name="APELLIDO1">
             <xs:simpleType>
                <xs:restriction base="xs:string">
                   <xs:maxLength value="30"/>
                   <xs:minLength value="1"/>
                   <xs:whiteSpace value="collapse"/>
                </xs:restriction>
             </xs:simpleType>
         </xs:element>
         <xs:element name="APELLIDO2" minOccurs="0">
             <xs:simpleType>
                <xs:restriction base="xs:string">
                   <xs:maxLength value="30"/>
                   <xs:minLength value="1"/>
                </xs:restriction>
             </xs:simpleType>
         </xs:element>
         <xs:element name="NOMBRE">
             <xs:simpleType>
                <xs:restriction base="xs:string">
                   <xs:maxLength value="20"/>
                   <xs:minLength value="1"/>
                   <xs:whiteSpace value="collapse"/>
                </xs:restriction>
             </xs:simpleType>
         </xs:element>
         <xs:element name="FECHA_NACIMIENTO" type="FECHA_CORTAType" minOccurs="0"/>
      </xs:sequence>
   </xs:complexType>
</xs:element>
<!-- ................................................................................................................................................ -->
```
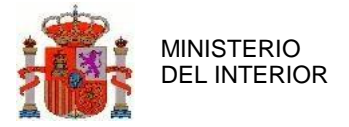

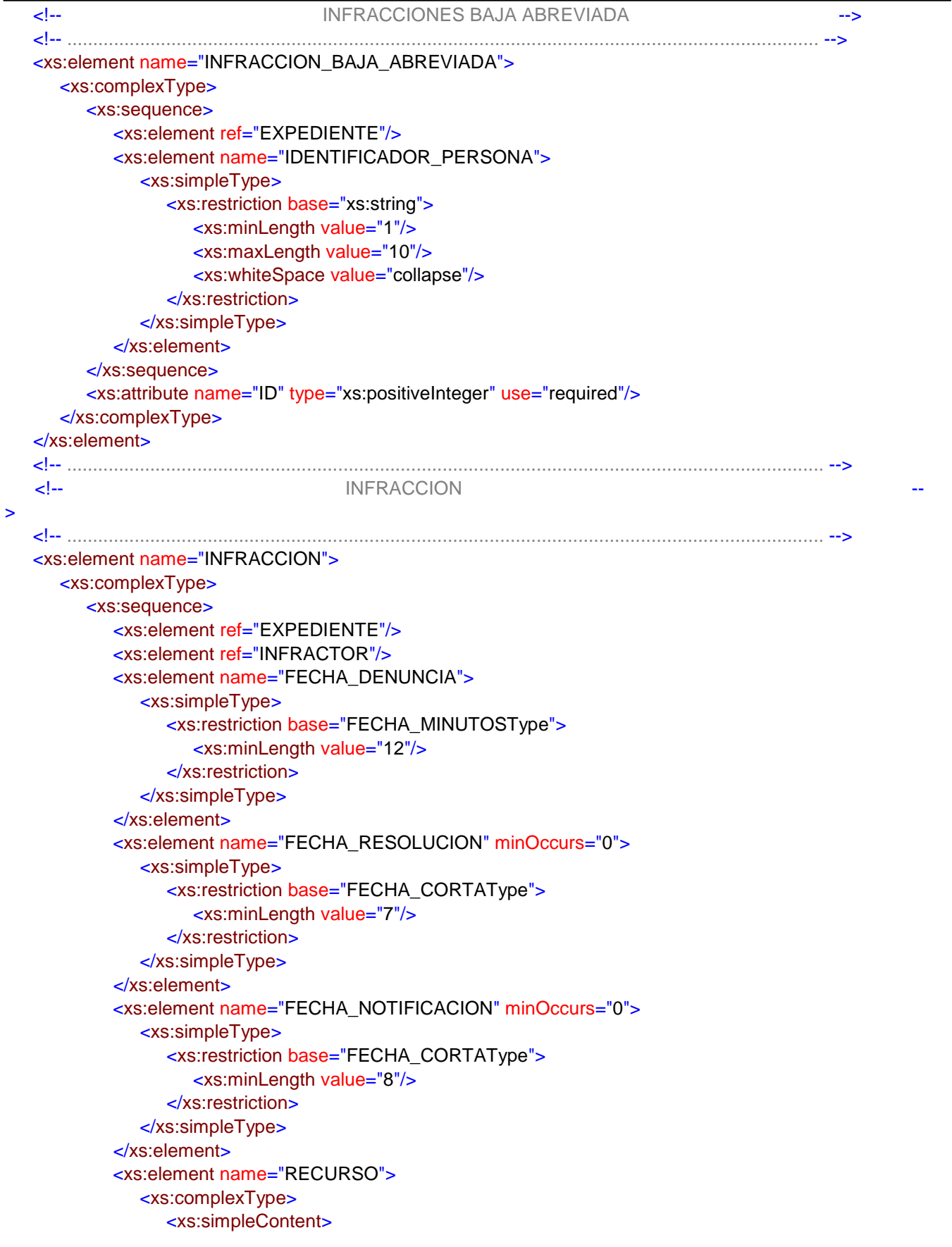

GERENCIA DE INFORMÁTICA

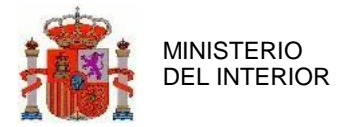

```
<xs:extension base="BOOLEANOType">
                       <xs:attribute name="FECHA_RECURSO" type="FECHA_CORTAType"/>
                    </xs:extension>
                  </xs:simpleContent>
              </xs:complexType>
           </xs:element>
            <xs:element name="FECHA_FIRMEZA">
              <xs:simpleType>
                  <xs:restriction base="FECHA_CORTAType">
                    <xs:minLength value="8"/>
                  </xs:restriction>
              </xs:simpleType>
           </xs:element>
           <xs:element name="REF_PUNTOS" type="REF_PUNTOSType"/>
           <xs:element name="ORDINAL" type="xs:nonNegativeInteger"/>
           <xs:element name="PUNTOS" type="xs:nonNegativeInteger"/>
           <xs:element ref="LSV"/>
           <xs:element ref="PRECEPTO"/>
                            <xs:element
name="CALIFICACION"> 
      <xs:simpleType>
                 <xs:restriction base="xs:string">
                    <xs:maxLength value="2"/>
                    <xs:minLength value="1"/>
                    <xs:enumeration value="G"/>
                    <xs:enumeration value="MG"/>
                 </xs:restriction>
              </xs:simpleType>
           </xs:element>
           <xs:element name="NORMATIVA_MUNICIPAL" minOccurs="0">
              <xs:simpleType>
                 <xs:restriction base="xs:string">
                    <xs:minLength value="1"/>
                    <xs:maxLength value="15"/>
                 </xs:restriction>
              </xs:simpleType>
           </xs:element>
           <xs:element name="MULTA" minOccurs="0">
              <xs:simpleType>
                 <xs:restriction base="xs:decimal">
                    <xs:fractionDigits value="2"/>
                    <xs:totalDigits value="9"/>
                 </xs:restriction>
              </xs:simpleType>
           </xs:element>
         </xs:sequence>
         <xs:attribute name="ID" type="xs:positiveInteger" use="required"/>
         <xs:attribute name="TIPO" use="required">
            <xs:simpleType>
              <xs:restriction base="xs:string">
                 <xs:maxLength value="1"/>
                 <xs:enumeration value="A"/>
```
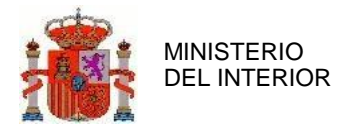

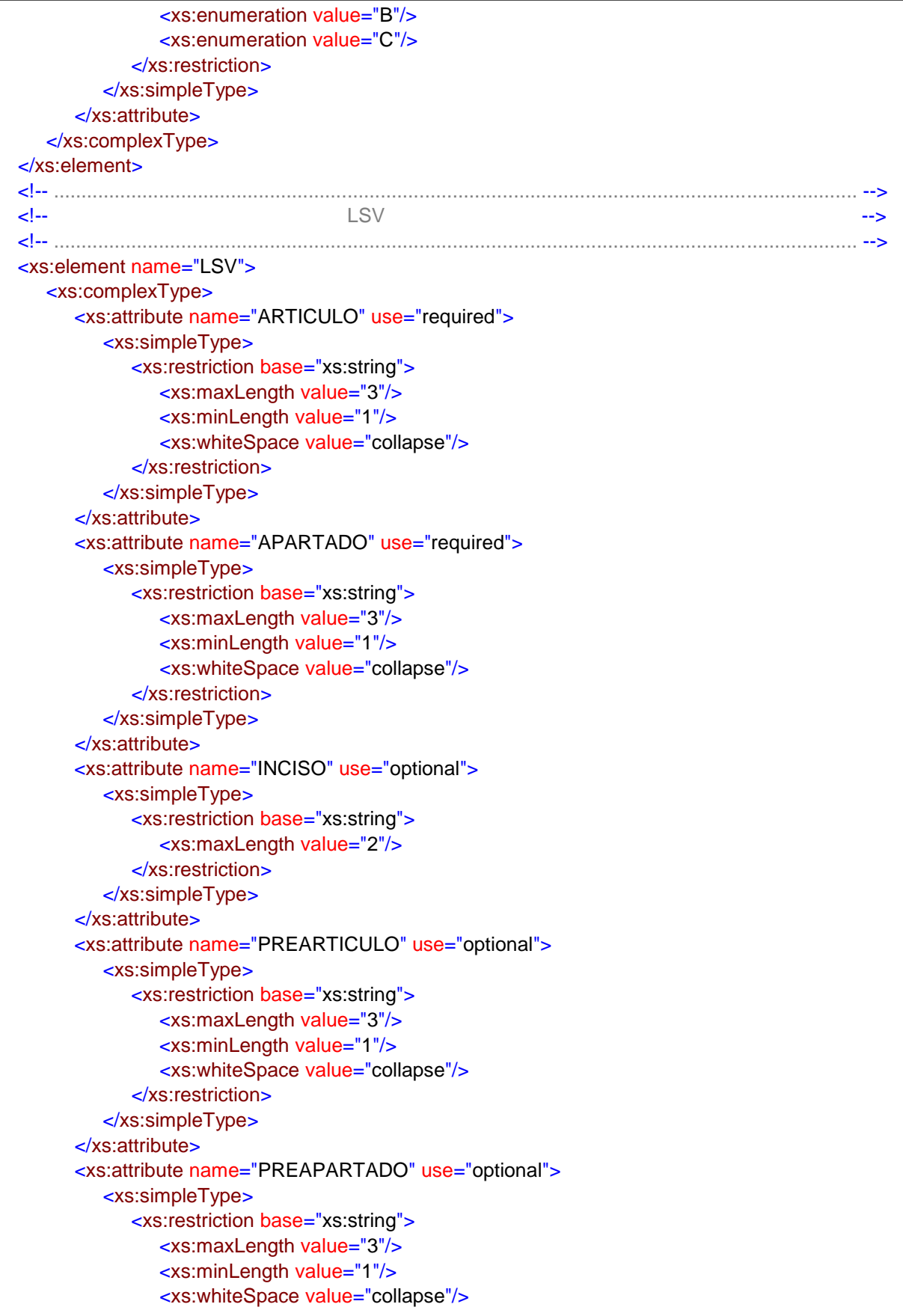

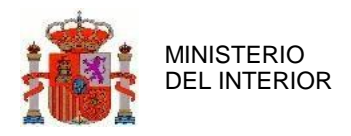

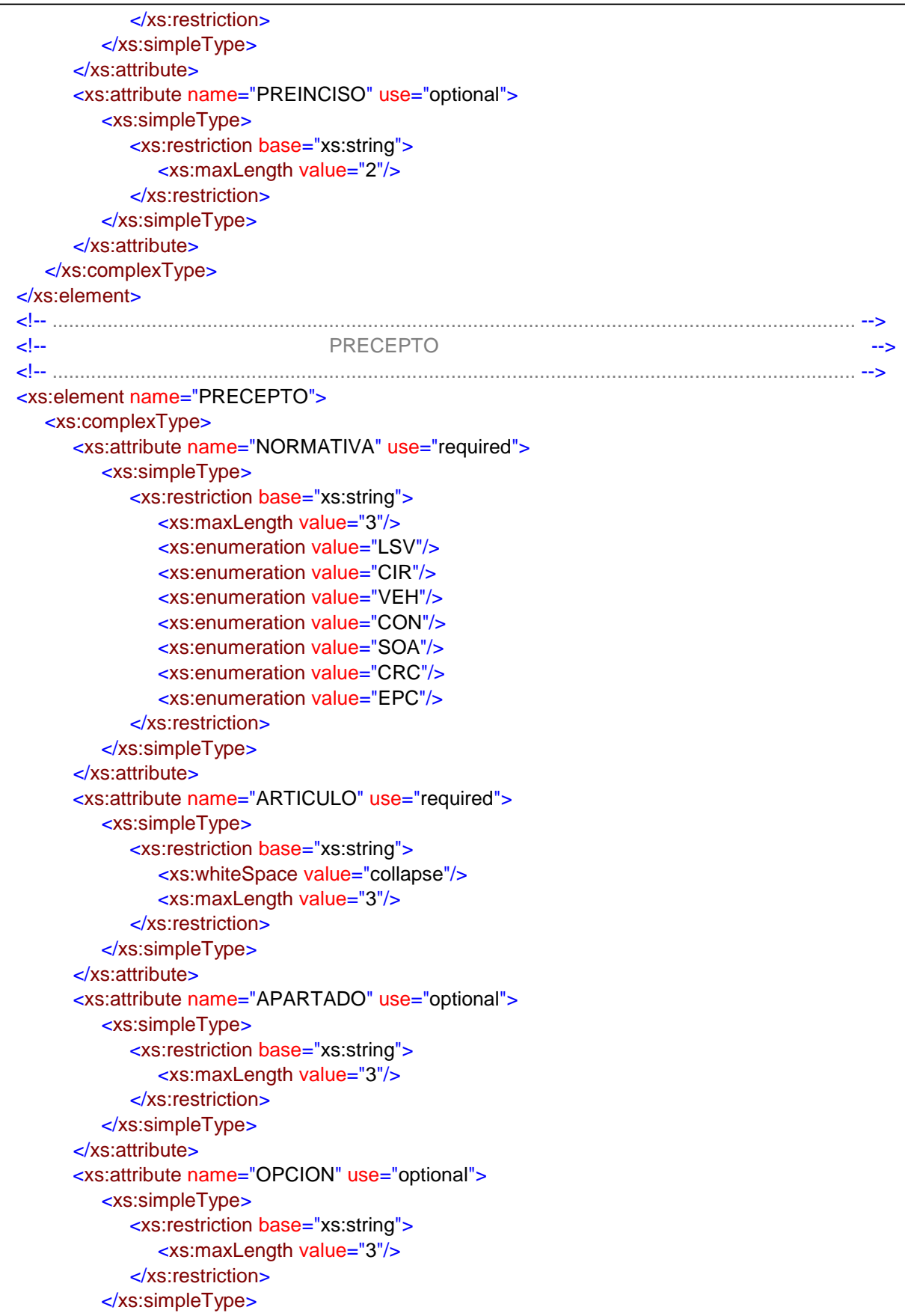

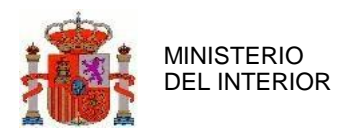

```
</xs:attribute>
         <xs:attribute name="INCISO" use="optional">
            <xs:simpleType>
               <xs:restriction base="xs:string">
                  <xs:maxLength value="2"/>
               </xs:restriction>
            </xs:simpleType>
         </xs:attribute>
      </xs:complexType>
   </xs:element>
   <!-- ................................................................................................................................................. -->
   <!-- TIPOS FECHA -->
   <!-- ................................................................................................................................................. -->
   <xs:simpleType name="FECHA_CORTAType">
      <xs:annotation>
         <xs:documentation>Tipo para la fecha en Formato YYYYMMDD</xs:documentation>
      </xs:annotation>
      <xs:restriction base="xs:string">
         <xs:maxLength value="8"/>
         <xs:pattern value="\d{8}"/>
      </xs:restriction>
   </xs:simpleType>
   <xs:simpleType name="FECHA_MINUTOSType">
      <xs:annotation>
  <xs:documentation>Tipo para la fecha en Formato YYYYMMDDhhmm</xs:documentation> 
</xs:annotation>
      <xs:restriction base="xs:string">
         <xs:maxLength value="12"/>
         <xs:pattern value="\d{12}"/>
      </xs:restriction>
   </xs:simpleType>
   <xs:simpleType name="FECHA_SEGUNDOSType">
      <xs:annotation>
  <xs:documentation>Tipo para la fecha en Formato YYYYMMDDhhmmss</xs:documentation> 
</xs:annotation>
      <xs:restriction base="xs:string">
         <xs:maxLength value="14"/>
         <xs:pattern value="\d{14}"/>
      </xs:restriction>
   </xs:simpleType>
   <!-- ................................................................................................................................................. -->
   <!-- TIPO BOOLEANO -->
   <!-- ................................................................................................................................................. -->
   <xs:simpleType name="BOOLEANOType">
      <xs:annotation>
  <xs:documentation>Tipo Booleano que puede tomar los valores SI o NO</xs:documentation> 
</xs:annotation>
      <xs:restriction base="xs:string">
         <xs:maxLength value="2"/>
         <xs:enumeration value="SI"/>
         <xs:enumeration value="NO"/>
      </xs:restriction>
```
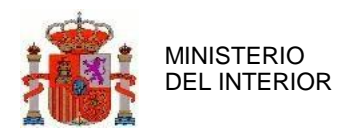

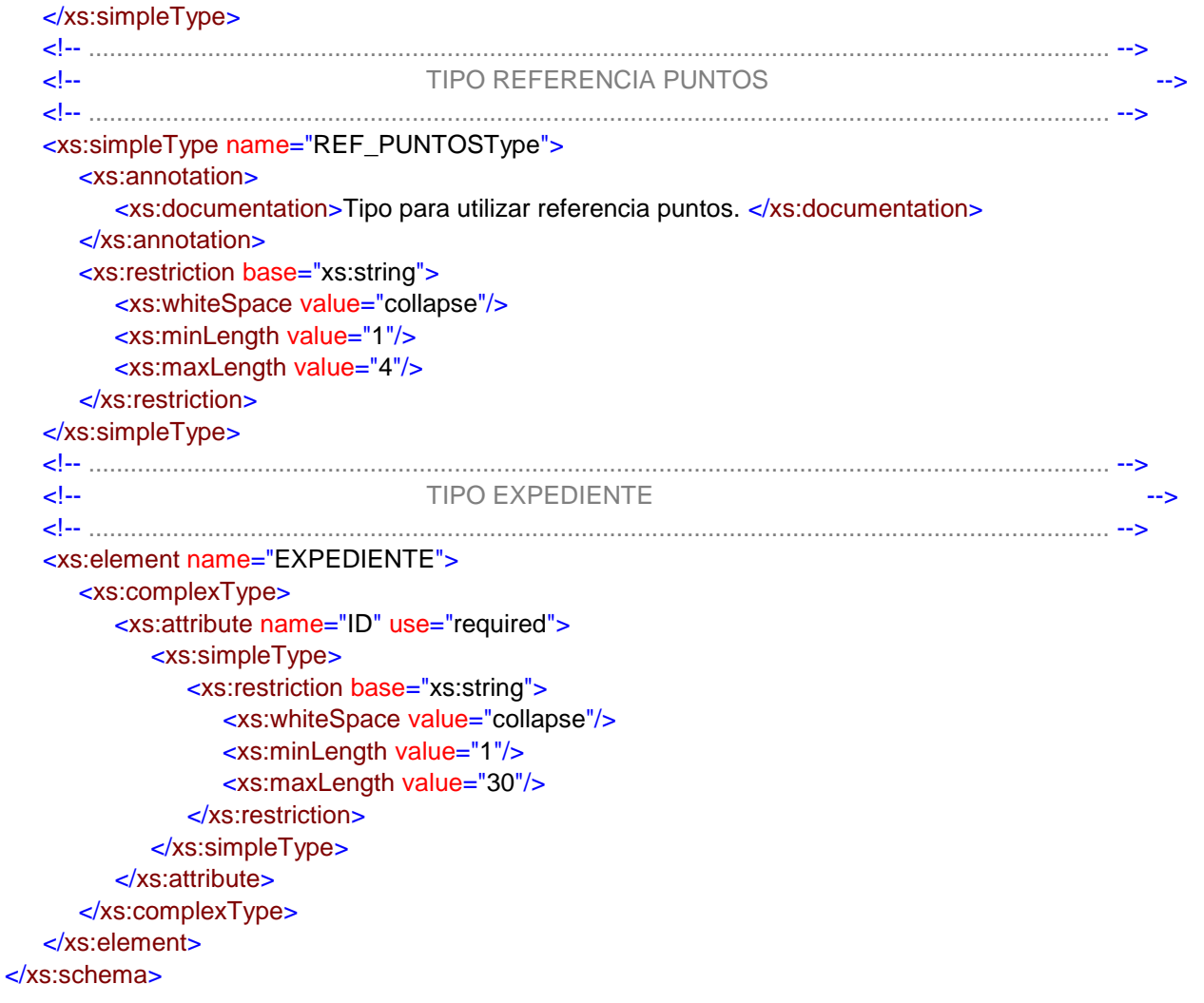

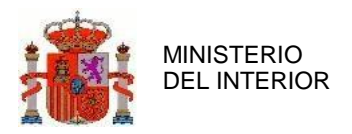

## <span id="page-24-0"></span>**4.2 Validaciones Remesa**

En el anterior apartado se ha definido el esquema que determina el formato que debe tener un fichero de remesas para que éste sea correcto. Para que una remesa sea correcta debe respetar dicho formato y además debe ser semánticamente válido con respecto a las validaciones realizadas por el sistema RCI. Por tanto no basta con que el fichero XML cumpla el esquema xsd para ser considerado correcto por la aplicación RCI.

En el siguiente apartado se mostrarán qué campos y valores posibles puede tener la cabecera de una remesa y los valores que deben tener los campos asociados a las sanciones, que forman el cuerpo de la remesa, para que pueda llevarse a cabo el proceso de alta o baja de las mismas en el sistema RCI.

## 4.2.1 Cabecera de la remesa.

Los datos que identifican la remesa se definen en la etiqueta <REMESA>.

Debe incluirse obligatoriamente los datos de cabecera de la remesa, estos datos son los siguientes:

- **CODIGO\_ORGANISMO**: Código del organismo que emisor de la remesa. Debe ser un código válido. (Atributo obligatorio)
- **NUMERO**: Número de la remesa. (Atributo obligatorio)
- **VERSION**: Por defecto es el **V00R01**, indica la versión del esquema con el que es conforme el fichero XML. (Atributo obligatorio)
- **NOMBRE**: Nombre del fichero XML que contiene la remesa. El nombre debe formarse concatenando entre guiones el código de organismo la fecha de generación con formato *YYYYMMDD* y el número de remesa. (El atributo nombre de fichero es obligatorio)
- **CORREO\_ELECTRONICO:** Dirección de correo electrónico al que se enviará el resultado del procesamiento de la remesa.
- FECHA GENERACIÓN: Fecha de generación del fichero XML con formato *YYYYMMDDHHMMSS* (Elemento opcional)
- **NUMERO\_REGISTROS**: Número de registros de sanciones que contiene la remesa. (Elemento obligatorio)

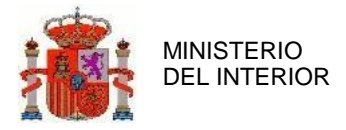

A continuación se muestra un ejemplo de una cabecera válida de una remesa:

```
<REMESA CODIGO_ORGANISMO="290JPT" NUMERO="00607" VERSION="V00R01">
  <FICHERO NOMBRE="290JPT-20170104-00607.xml"/>
  <CORREO_ELECTRONICO>prueba @dgt.es</CORREO_ELECTRONICO>
  <FECHA_GENERACION>20220104000000</FECHA_GENERACION>
  <NUMERO_REGISTROS>000000001</NUMERO_REGISTROS>
</REMESA>
```
#### 4.2.2 Cuerpo de la remesa.

En el presente apartado se mostrará el formato del cuerpo de la remesa. En el cuerpo de la remesa se definen los datos de las sanciones. En concreto dentro de la etiqueta **<INFRACCIONES>** deben aparecer definidas cada una de las sanciones de la remesa. Cada sanción se especifica con la etiqueta **<INFRACCION>** y dentro se incluirán los datos de dicha sanción.

Se mostrará cómo deben incluirse las etiquetas de infracción dentro de la etiqueta **<INFRACCIONES>:**

<INFRACCIONES> <INFRACCION>(datos de la infracción)</INFRACCION> <INFRACCION>(datos de la infracción)</INFRACCION>

…………

<INFRACCION>(datos de la infracción)</INFRACCION>

</INFRACCIONES>

El número de sanciones que pueden definirse dentro de la etiqueta de **<INFRACCIONES>** tiene que ser el mismo que el valor indicado en la etiqueta **<NUMERO\_REGISTROS>**.

Los datos que deben incluirse en la sanción dependen del tipo de operación que vaya a ser realizada con ella.

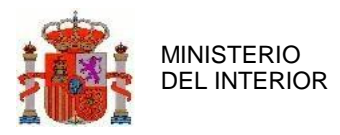

Dependiendo de si va a hacerse un alta, una baja, o una baja abreviada se necesitan rellenar un conjunto determinado de campos.

A continuación se muestra cómo deben completarse en la etiqueta **<INFRACCION>** para realizar un alta.

Para ganar en claridad, las etiquetas **<INFRACTOR>, <LSV>**, y **<PRECEPTO>**, se explicarán detalladamente más adelante los campos que deben contener.

Campos para dar de alta una infracción:

- **ID**: El identificador de la sanción dentro de la remesa.(Este atributo es obligatorio)
- **TIPO**: La operación a realizar con la sanción. Los valores válidos son *A* (alta) o *B* (baja). (Este atributo es obligatorio)
- **EXPEDIENTE**: Número de expediente de la sanción. El valor del expediente se incluye en su atributo **ID**. (Es un elemento obligatorio)
- **INFRACTOR**: La etiqueta **<INFRACTOR>** y sus campos asociados deben incluirse. Contiene los datos referidos a la persona que cometió la infracción. (Elemento obligatorio).
- **FECHA\_DENUNCIA**: Fecha que indica cuando se produjo la denuncia. Tiene que tener formato *YYYYMMDDhhmm*. Además para que sea válida debe ser igual o posterior al 1 de Julio del 2006, que corresponde con la fecha de puesta en marcha del permiso por puntos. (Elemento obligatorio)
- **FECHA\_RESOLUCION**: Fecha de resolución de la sanción. La fecha de resolución debe ser mayor o igual que la fecha de denuncia. Además debe tener formato. Tiene que tener formato *YYYYMMDD*. (Elemento opcional. Si se envía informado también se deberá enviar la fecha de notificación)
- FECHA NOTIFICACION: La fecha de notificación de la sanción debe ser mayor o igual que la fecha de resolución. Tiene que tener formato *YYYYMMDD*. (Elemento opcional. Si se envía informado también se deberá enviar la fecha de resolución)
- **RECURSO**: Este campo solo puede tener 2 valores posibles (*SI* o *NO***)**. Además la etiqueta RECURSO tiene un atributo obligatorio en el caso de que el valor del recurso sea *"SI"*. Este atributo obligatorio es la FECHA\_RECURSO. Dicho atributo debe tener

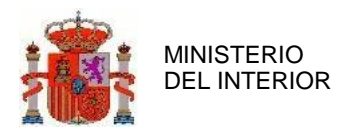

como valor la fecha de recurso de la sanción. El formato de la fecha es de tipo *YYYYMMDD*. La fecha de recurso debe ser mayor o igual que la fecha de notificación de la resolución de la sanción (Elemento obligatorio).

- **FECHA\_FIRMEZA**: Fecha de firmeza de la sanción. Debe tener formato *YYYYMMDD*. La fecha de firmeza debe ser mayor o igual que la fecha de recurso, en caso de que esta exista, y además debe ser mayor o igual a un mes desde la fecha de notificación. En caso de que en el mes siguiente no haya día equivalente, se debe comparar con el último día del mes. Además debe ser igual o anterior a la fecha de procesado de la sanción. (Elemento obligatorio).
- **REF\_PUNTOS**: Valor que hace referencia de los puntos que debe detraer la sanción. Si dicha sanción no detrae puntos el valor que debe contener es "0000". (Elemento obligatorio).
- **ORDINAL**: Valor del ordinal de la sanción. Si la sanción no detrae puntos el valor que debe tener el ordinal es 0. (Elemento obligatorio)
- **PUNTOS**: Contiene los puntos que detrae una sanción. En el caso de que la sanción no reste puntos debe ponerse 0 como valor de este campo. (Elemento obligatorio).
- **LSV**: En esta etiqueta se definen los valores correspondientes a los campos de la LSV. (Elemento obligatorio)
- **PRECEPTO**: En esta etiqueta se definen los valores correspondientes a la normativa que ha incumplido el infractor. (Elemento obligatorio).
- **CALIFICACION**: Tiene dos únicos valores posibles. *G* para las sanciones graves, y *MG* para las sanciones muy graves. (Elemento obligatorio).
- **NORMATIVA\_MUNICIPAL**: Contiene el valor de la normativa municipal. (Elemento opcional).
- **MULTA**: Cuantía en euros de la multa. (Elemento opcional)

La etiqueta **<INFRACTOR>** contiene una serie de datos que son necesarios para llevar a cabo el alta de la sanción y que determinan de forma unívoca el conductor que ha recibido la sanción. A continuación se especifican sus campos asociados:

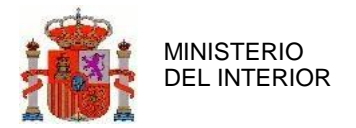

- **IDENTIFICADOR\_PERSONA**: En este elemento de la etiqueta *<INFRACTOR>* debe contener el DNI, NIF, o NIE del infractor, incluyendo la letra (Elemento obligatorio)
- **APELLIDO1**: Debe contener el primer apellido del infractor. (Elemento obligatorio)
- **APELLIDO2**: Debe contener el segundo apellido del infractor. (Elemento opcional)
- **NOMBRE**: Nombre del infractor. (Elemento obligatorio)
- FECHA NACIMIENTO: Fecha de nacimiento del infractor. Debe tener formato *YYYYMMDD*. Es recomendable introducir su valor. (Elemento opcional)

La etiqueta **<LSV>** contiene datos referidos a la ley de seguridad

vial. Los campos asociados a dicha etiqueta son los siguientes:

- **ARTICULO**: Contiene el artículo de la calificación del LSV. Debe ser conforme a la LSV para que sea válido. (Elemento obligatorio)
- **APARTADO**: Contiene el apartado de la calificación del LSV. Debe ser conforme a la LSV para que sea válido. (Elemento obligatorio).
- **INCISO**: Contiene el inciso de la calificación del LSV. Debe ser conforme a la LSV para que sea válido. (Elemento opcional)
- **PREARTICULO**: Artículo del precepto de la LSV. Debe ser conforme a la LSV para que sea válido. (Elemento opcional).
- **PREAPARTADO**: Apartado del precepto de la LSV. Debe ser conforme a la LSV para que sea válido. (Elemento opcional salvo si se ha incluido el campo PREARTICULO, en cuyo caso será obligatorio).
- **PREINCISO**: Inciso del precepto de la LSV. Debe ser conforme a la LSV para que sea válido. (Elemento opcional).

La etiqueta **<PRECEPTO>** contiene los valores según la normativa reglamentaria. Los campos que han de definirse son los siguientes:

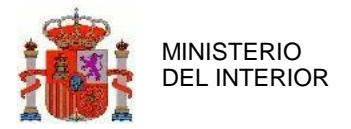

- **NORMATIVA**: Norma incumplida. Los únicos valores posibles son CIR, VEH, CON, SOA, CRC, EPC. (Elemento obligatorio).
- **ARTICULO**: Artículo del precepto de la normativa. Para ser válido debe ser conforme a la normativa vigente. (Elemento obligatorio).
- **APARTADO**: Apartado del precepto de la normativa. Para ser válido debe ser conforme a la normativa vigente (Elemento obligatorio si la infracción detrae puntos, en caso de que la infracción no detraiga puntos es opcional).
- **INCISO**: Inciso del precepto de la normativa. Para ser válido debe ser conforme a la normativa vigente. (Elemento opcional).
- **OPCION**: Opción del precepto de la normativa. Para ser válido debe ser conforme a la normativa vigente. (Elemento opcional)

Ejemplo de sanción:

```
<INFRACCION ID="1" TIPO="A">
  <EXPEDIENTE ID="140046605910"/>
  <INFRACTOR>
    <IDENTIFICADOR_PERSONA>00000000L</IDENTIFICADOR_PERSONA>
        <APELLIDO1>-</APELLIDO1>
        <APELLIDO2>-</APELLIDO2>
       <NOMBRE>-</NOMBRE>
  </INFRACTOR>
  <FECHA_DENUNCIA>202205310446</FECHA_DENUNCIA>
  <RECURSO>NO</RECURSO>
  <FECHA_FIRMEZA>20220604</FECHA_FIRMEZA>
  <REF_PUNTOS>3110</REF_PUNTOS>
 <ORDINAL>11</ORDINAL>
  <PUNTOS>4</PUNTOS>
  <LSV APARTADO="-" ARTICULO="76" INCISO="C"/>
<PRECEPTO APARTADO="1" ARTICULO=" 087" NORMATIVA="CIR" OPCION="5C" INCISO="A"/>
   <CALIFICACION>G</CALIFICACION>
              <MULTA>200</MULTA>
```

```
</INFRACCION>
```
Otra de las operaciones que se pueden realizar sobre una sanción es la de baja de la misma. Para ello se puede realizar una baja completa o una baja abreviada. Los campos a rellenar para la baja completa son los mismos que un alta pero con la diferencia de que el atributo **TIPO** de la etiqueta **<INFRACCION>** debe ser informado con el valor B.

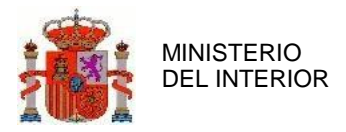

A continuación se muestra un ejemplo de baja completa que realizaría la operación de baja sobre una sanción dada de alta en el sistema:

Ejemplo de sanción:

```
<INFRACCION ID="1" TIPO="B">
  <EXPEDIENTE ID="140046605910"/>
  <INFRACTOR>
    <IDENTIFICADOR_PERSONA>00000000L</IDENTIFICADOR_PERSONA>
        <APELLIDO1>-</APELLIDO1>
        <APELLIDO2>-</APELLIDO2>
       <NOMBRE>-</NOMBRE>
  </INFRACTOR>
  <FECHA_DENUNCIA>202205310446</FECHA_DENUNCIA>
  <RECURSO>NO</RECURSO>
  <FECHA_FIRMEZA>20220604</FECHA_FIRMEZA>
  <REF_PUNTOS>3110</REF_PUNTOS>
 <ORDINAL>11</ORDINAL>
  <PUNTOS>4</PUNTOS>
  <LSV APARTADO="-" ARTICULO="76" INCISO="C"/>
   <PRECEPTO APARTADO="1" ARTICULO=" 087" NORMATIVA="CIR" OPCION="5C" INCISO="A"/>
   <CALIFICACION>G</CALIFICACION>
    <MULTA>200</MULTA>
</INFRACCION>
```
Es requisito previo para realizar una baja de una sanción es que la infracción se encuentre previamente dada de alta en el sistema RCI.

Una forma más rápida para llevar a cabo la baja de una sanción de cara a escribir en el XML es realizar una baja abreviada. Para ello hay que usar en vez de la etiqueta **<INFRACCION>** otra etiqueta que es **<INFRACCION\_BAJA\_ABREVIADA>**. Los campos necesarios para generar una baja abreviada son los siguientes:

- **EXPEDIENTE**: Número de expediente de la sanción. (Elemento obligatorio)
- **IDENTIFICADOR\_PERSONA**: Documento de identificación del conductor. Tiene que ser un DNI, o un NIF, o un NIE correcto. (Elemento obligatorio)
- **ID**: Atributo de la etiqueta *<INFRACCION\_BAJA\_ABREVIADA>* que identifica la sanción dentro de la remesa. (Atributo obligatorio)

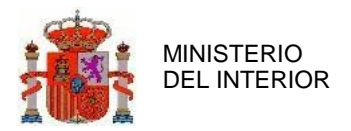

# <span id="page-31-0"></span>**4.3 Ejemplo**

A continuación se muestra un ejemplo de una remesa completa en el que se da de alta una infracción.

```
<?xml version="1.0" encoding="ISO-8859-1"?>
<DATOS xmlns:xsi="http://www.w3.org/2001/XMLSchema-instance"
xsi:noNamespaceSchemaLocation="RCI.xsd">
  <REMESA CODIGO_ORGANISMO="020JPT" NUMERO="01292" VERSION="V00R01">
    <FICHERO NOMBRE="020JPT-20171121-01292.xml"/>
     <CORREO_ELECTRONICO>pruebas@dgt.es</CORREO_ELECTRONICO>
    <FECHA_GENERACION>20221121000000</FECHA_GENERACION>
    <NUMERO_REGISTROS>000000001</NUMERO_REGISTROS>
  </REMESA>
  <INFRACCIONES>
    <INFRACCION ID=" 1" TIPO="A">
       <EXPEDIENTE ID="020044691501"/>
       <INFRACTOR>
         <IDENTIFICADOR_PERSONA>99999999</IDENTIFICADOR_PERSONA>
             <APELLIDO1>-</APELLIDO1>
              <APELLIDO2>-</APELLIDO2>
              <NOMBRE>-</NOMBRE>
         <FECHA_NACIMIENTO>19830701</FECHA_NACIMIENTO>
       </INFRACTOR>
       <FECHA_DENUNCIA>202205310835</FECHA_DENUNCIA>
       <RECURSO>NO</RECURSO>
       <FECHA_FIRMEZA>20220923</FECHA_FIRMEZA>
       <REF_PUNTOS>3110</REF_PUNTOS>
       <ORDINAL>11</ORDINAL>
       <PUNTOS>4</PUNTOS>
       <LSV APARTADO="-" ARTICULO="76" INCISO="C"/>
        <PRECEPTO APARTADO="1" ARTICULO="087" NORMATIVA="CIR" OPCION="5C" INCISO="A" />
       <CALIFICACION>G</CALIFICACION>
         <MULTA>200</MULTA>
    </INFRACCION>
  </INFRACCIONES>
</DATOS>
```
# <span id="page-31-1"></span>**4.4 Otras consideraciones**

El sistema de recepción de sanciones será el mismo que el utilizado actualmente, ya que se trata de una evolución de los servicios proporcionados actualmente.

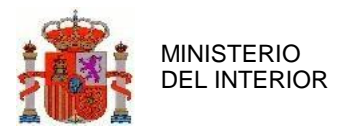

El webservice al que se invocará para llevar a cabo el envío de las remesas de sanciones será seguro y se accederá mediante un certificado electrónico proporcionado por la DGT.

Adicionalmente cabe destacar que como consecuencia del proceso obligatorio de firma del fichero que contiene la remesa de sanciones con el certificado digital, se garantizará el no repudio de las remesas recibidas por el sistema.

El método del webservice **InterfazServicioISISoapBinding** utilizado es el siguiente: **procesarRemesa**

## <span id="page-32-0"></span>4.4.1 Códigos de error

# El origen indicado no es valido ISI0004 = El origen indicado no es valido # Mensajes de erro al validar el xml contra el Schema ISI1001 = Error al validar el documento contra el Schema ISI1002 =Error al validar semánticamente el documento # Mensajes de Seguridad ISI2001 = Firma no válida ISI2008 = Firma no encontrada # Excepciones procedentes del RCI. Se tienen por compatibilidad  $ISI2010 = ?$ ISI2011 = (?). Se ha tratado la remesa con incidencias. ISI2020 = El organismo {0} no se encuentra relacionado con {1}. ISI2021 = El organismo {0} no posee permisos PD-Envio propio o Delegado / ED-Envio Delegado. ISI2022 = El organismo {0} no posee permiso SE-Sin capacidad de envío. ISI2023 = El organismo {0} no posee permiso para envío de remesas (EP/SA/PD). # Mensaje de Formato de fechas ISI7001 = La fecha de nacimiento es incorrecta ISI7002= Fecha de denuncia es incorrecta ISI7003= Fecha de Resolución es incorrecta ISI7004 = Fecha de Notificación es incorrecta ISI7005= Fecha de Firmeza es incorrecta ISI7006 = Fecha de Recurso es incorrecta # Mensaje de Consistencia de fechas ISI7007 = Fechas de Resolución y Firmeza son idénticas

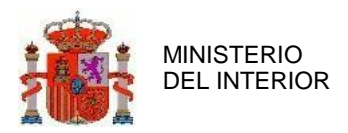

ISI7008 = El número de identificación no sigue un formato válido:\n NIE (X + 7 dígitos + Letra) \n DNINIF (8 dígitos + letra) \n COD PROVINCIAL ( Letras Provincia[2] + 6 dígitos )

ISI1005= Error con el XML

ISI1006 = Parámetros incorrectos

# Validación de remesa xml

ISI8000 = No coincide el número de registros de la cabecera con los del fichero

ISI8002 = La Fecha no tiene el formato correcto [AAAAMMDDHHMMSS]

ISI8001 = Error al validar contra el Schema

ISI8003 = El nombre del fichero debe ser del formato [Código Organismo]-[Fecha de Generación][Remesa].xml

ISI8004 = Código de organismo inexistente o erróneo

ISI8007 = El código de organismo del fichero ORGS no coincide con el del usuario USR

ISI8008 = Fecha de firmeza de la sanción (?) no válida

# Validaciones de antecedentes

RCI1001=No se ha indicado Código de Organismo.

RCI1002=Código de Organismo inexistente o incorrecto.

RCI1003=No se ha indicado el Número de Expediente.

RCI1004=Formato de Número de Expediente incorrecto.

RCI1005=No se ha indicado el Número de Identificación Personal.

RCI1006=Formato del Número de Identificación Personal incorrecto.

RCI1007=Número de Identificación Personal con caracteres especiales.

RCI1008=No se ha indicado el Nombre del Infractor.

RCI1009=Formato del Nombre del Infractor incorrecto. Longitud incorrecta. Se truncará. RCI1010=No se ha indicado el Primer Apellido del infractor.

RCI1011=Formato del Primer Apellido del infractor incorrecto.

RCI1012=No se ha indicado el Segundo Apellido del infractor.

RCI1013=Formato del Segundo Apellido del infractor incorrecto.

RCI1014=No se ha indicado la Fecha de Denuncia.

RCI1015=Formato de Fecha de Denuncia incorrecto

RCI1016=Fecha de Denuncia posterior a la fecha actual.

RCI1017=No se ha indicado la Fecha de Resolución.

RCI1018=Formato de Fecha de Resolución incorrecto

RCI1019=Fecha de Resolución anterior a la Fecha de Denuncia.

RCI1020=No se ha indicado la Fecha de Notificación.

RCI1021=Formato de Fecha de Notificación incorrecto

RCI1022=Fecha de Notificación anterior a la Fecha de Resolución.

RCI1023=No se ha indicado la Fecha de resolución del recurso.

RCI1024=Formato incorrecto en Fecha de resolución del recurso.

RCI1025=Fecha de resolución del recurso anterior a la Fecha de Notificación.

RCI1026=No se ha indicado la Fecha de Firmeza.

RCI1027=Formato de Fecha de Firmeza incorrecto

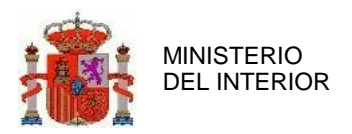

RCI1028=Fecha de notificación de resolución y fecha de firmeza no cumplen el plazo mínimo entre fechas.

RCI1029=No se ha indicado el ordinal. RCI1030=Ordinal incorrecto o inexistente. RCI1031=Puntos a restar no coincidentes con los que indica la ley. RCI1032=Infractor no registrado en el Registro Central de Infractores. RCI1033=Infractor duplicado en el Registro Central de Infractores RCI1034=Articulo, Apartado u Opción LSV incorrectos RCI1035=Normativa, Articulo, Apartado u Opción incorrectos RCI1036=Calificación de la sanción incorrecta RCI1137=Puntos a restar no coincidentes con los que indica la ley RCI1138=Artículo de la LSV incorrecto RCI1139=Apartado del artículo 65 de la LSV incorrecto RCI1140=Norma infringida no está entre las válidas RCI1041=Norma y artículo infringidos incorrectos RCI1042=Calificación de la sanción incorrecta RCI1043=No se ha indicado la Fecha de Nacimiento del Infractor RCI1044=Formato de Fecha de Nacimiento del Infractor incorrecto RCI1045=Fecha de notificación de la resolución con formato incorrecto RCI1046=El ordinal del anexo II de la ley es incorrecto RCI1190=Fecha firmeza posterior a la actual. RCI1194=Formato de calificación de sanción incorrecto. RCI1995=Debe haber, al menos, un día de diferencia entre la fecha de denuncia y la fecha de firmeza para infracciones posteriores al 25 de mayo. RCI1198=Los campos fecha notificación y fecha resolución son incoherentes. RCI1099=La fecha de Firmeza debe ser mayor a la fecha de notificación del recurso.

RCI2000=Debe haber, al menos, un día de diferencia entre la fecha de notificación de la resolución y la fecha de firmeza para sanciones posteriores al 25 de mayo.

RCI1100=El número de documento pertenece a la lista de documentos denegados.

RCI1197=El formato del documento de identidad es incorrecto

RCI1200=El número de remesa del organismo no se corresponde con el número de remesa esperada o procesada.

RCI1201=La firma de remesa no es válida.

RCI1202=El número de registros de la remesa no coincide con el valor de la misma.

RCI2011=La fecha de notificación del recurso debe ser mayor o igual a la fecha de firmeza para infracciones posteriores al 25 de mayo. RCI4001=Antecedente duplicado en el RCI

RCI4101=La operación supone la pérdida de más de ocho puntos en un día

RCI4102=La operación supone la resta de puntos cuando el saldo del conductor es cero RCI4103=No existen movimientos asociados con el número de documento de identificación. RCI4104=No se ha encontrado registro de este conductor en el sistema, el antecedente se ha dado de alta quedando asociado a un Infractor sin permiso de conducir.

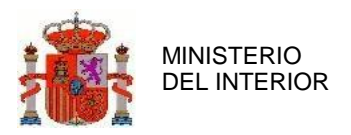

RCI4105=Fecha de firmeza de la sanción no es válida

RCI4106=Código de organismo inexistente o erróneo

RCI2100=La sanción que no detrae puntos debe tener el campo Puntos a 0.

# Validación al dar de baja el antecedente

RCI5001=Se intentó dar de baja un antecedente que no se encuentra en el registro.

RCI5002=Se intentó dar de baja un antecedente que contiene datos diferentes

RCI5003=El antecedente ha sido dado de alta por otro organismo

RCI5004=Se intentó dar de baja un antecedente dado de baja o cancelado

RCI5005=Se intentó dar de baja un antecedente estando el conductor en perdida de vigencia. RCI5006=Se intentó dar de baja un antecedente con fecha de denuncia anterior a la fecha de ejecutividad.

RCI5007=Se intentó anular un antecedente con fecha de denuncia anterior a la fecha de ejecutividad. RCI5008=Existen dos antecedentes en estado de alta con el mismo número de expediente: inconsistencia de datos

# Validaciones contra la LSV

RCI1050=Los datos del Anexo II LSV no coinciden.

RCI1051=Los datos del precepto o del LSV no coinciden.

# Validación del periodo mínimo entre las fechas de una infracción

RCI1060=El periodo mínimo entre la Fecha de Denuncia y la Fecha de Resolución es incorrecto RCI1061=El periodo mínimo entre la Fecha de Resolución y la Fecha de Notificación es incorrecto RCI1062=El periodo mínimo entre la Fecha de Notificación de la Resolución y la Fecha Notificación del Recurso es incorrecta.

RCI1063=El periodo mínimo entre la Fecha de Firmeza del Recurso y la Fecha de Firmeza es incorrecto

RCI1064=El periodo mínimo entre la Fecha de Notificación y la Fecha de Firmeza es incorrecto # Fecha de denuncia es anterior a la entrada de funcionamiento del sistema.

RCI1065=Fecha de Denuncia es anterior a la entrada en funcionamiento del permiso por puntos.

# Inciso y opción son opcionales (los apartados son obligatorios si se quitan puntos) RCI1066=No se ha indicado el Apartado.

RCI1067=No se ha indicado el Apartado LSV.

# Código para el tratamiento de expedientes de pérdida de vigencia

RCI1068=El tipo de operación a realizar es incorrecta.

RCI1069=El formato de fecha es incorrecta.

RCI1070=No existe el número de expediente suministrado.

RCI1071=Error al generar el fichero XML.

RCI1072=No es posible realizar la baja del antecedente. El conductor se encuentra en pérdida de vigencia del permiso.

RCI1073=No se han podido actualizar dar de baja el expediente de pérdida de vigencia.

RCI1074=Ha fallado la comunicación con APV.

RCI1075=El conductor sigue estando en pérdida de vigencia, no ha sido posible realizar el alta del expediente de pérdida de vigencia.

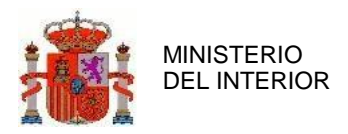

RCI1077=Error al actualizar el número del expte en Conductor Perdida Vigencia. RCI1078=Error al anotar un evento del expediente. RCI1079=No se han recibido los parámetros esperados. RCI1076=Alguno de los conductores ha sido dado de baja. RCI1080=La clave ya se encuentra activa RCI1081=La clave actual ha sido solicitada desde Internet, no podrá activarse desde esta opción. RCI1082=Fecha de Firmeza posterior a la fecha actual.

# <span id="page-36-0"></span>**5 ANEXO – Guía codificada de Infracciones**

Conforme al artículo 113.1, del Texto Refundido de la Ley sobre Tráfico, Circulación de Vehículos a Motor y Seguridad Vial, aprobado por RDL 6/2015, de 30 de octubre*: "Las sanciones por infracciones graves y muy graves y la detracción de puntos deberán ser comunicadas al Registro de Conductores e Infractores del organismo autónomo Jefatura Central de Tráfico por la autoridad que la hubiera impuesto en el plazo de los quince días naturales siguientes a su firmeza en vía administrativa."*

Es imprescindible rellenar los datos de las infracciones correctamente. Para ello se puede consultar la Guía Codificada de Infracciones.

Esta Guía la tienen a su disposición los instructores y agentes con la actualización de la Relación Codificada en la página:

<https://sede.dgt.gob.es/es/multas/tramites-para-administraciones/sipp-notifacion-de-sanciones/index.html>

Guía codificada de infracciones (**usuario:** admon, **contraseña:** Pibfabk66).

Para dar de alta una sanción hay que tener siempre en cuenta la fecha de denuncia:

 Si la fecha de denuncia es igual o posterior al 21/03/2022 deberán tenerse en cuenta las modificaciones introducidas en la Relación Codificada de Infracciones por la Ley 18/2021, de 20 de diciembre, por la que se modifica el texto refundido de la Ley sobre Tráfico, Circulación de Vehículos a Motor y Seguridad Vial, aprobado por el Real Decreto Legislativo 6/2015, de 30 de octubre, en materia del permiso y licencia de conducción por puntos.

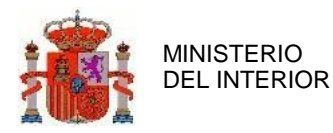

 Si la fecha de denuncia es igual o anterior al 20/03/2022 se deberá usar la Relación Codificada que entró en vigor con el R.D. 6/2015 de 30 de octubre de 2015.

#### **Es importante reseñar:**

- a) Aunque en la relación codificada de sanciones, en el campo GRAVEDAD, ponen los valores, L, G y M, si la infracción es Muy Grave (M), para la codificación en los XML sigue siendo 'MG', por favor, no lo cambien al introducir la gravedad.
- b) También en el campo GRAVEDAD en los valores APARTADO debemos aclarar que tanto en el alta de sanciones individualmente como en el envío de ficheros XML, si en este campo de la relación codificada de sanciones consta un guion '-', se debe hacer constar también el guion '-' tanto en GESDEJE como en los ficheros XML.
- c) En el caso de no tener valor en el campo APARTADO del PRECEPTO REGLAMENTARIO, se debe introducir un guion '-', siempre que la sanción detraiga puntos.

Por lo que respecta a los campos REF\_PUNTOS, ORDINAL y PUNTOS se puede consultar el documento que tienen disponible en la [Sede Electrónica](https://sede.dgt.gob.es/es/tramites-y-multas/permiso-por-puntos/informacion-otras-administraciones/)

La aplicación actualmente en los casos donde detecte que existe un nivel de detalle hasta INCISO y no se ha detallado en la solicitud, rechazará la infracción con el error RCI1051=Los datos del precepto o del LSV no coinciden.

#### <span id="page-37-0"></span> **AYUDA PARA INSERTAR LOS DATOS NORMATIVOS EN EL ALTA DE SANCIONES GRAVES O MUY GRAVES EN EL SISTEMA DE PERMISO POR PUNTOS (SIPP).**

A la vista de la Relación Codificada de Infracciones (Guía ARCI), los Datos Normativos de la pantalla de Alta de Sanciones de GESDEJE o los datos de los ficheros XML de remesas, se insertaran de la siguiente forma:

#### *EJEMPLO:* uno de los preceptos del *Artículo 14 Apartado 1 del CIR*

#### En la columna **CALIF/GRAVEDAD** de la Guía ARCI, CALIF = Grave 076.-R)

#### **Datos Normativos:**

**En LSV**: Articulo = '76' o '076' Apartado = '-' Inciso='R'

En la columna APT de la Guía ARCI, APT = "1-A" comprende apartado 1 e inciso A.

**En Precepto Reglamentario:** 

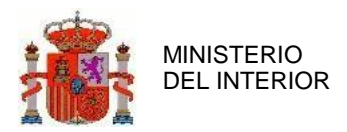

Norma = "CIR" Articulo = "14" Inciso = "A" Apartado = "1" Opción = "5A"

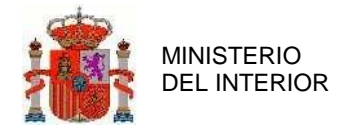

GERENCIA DE INFORMÁTICA

#### **ALTA SANCIONES GESDEJE**

<span id="page-39-0"></span>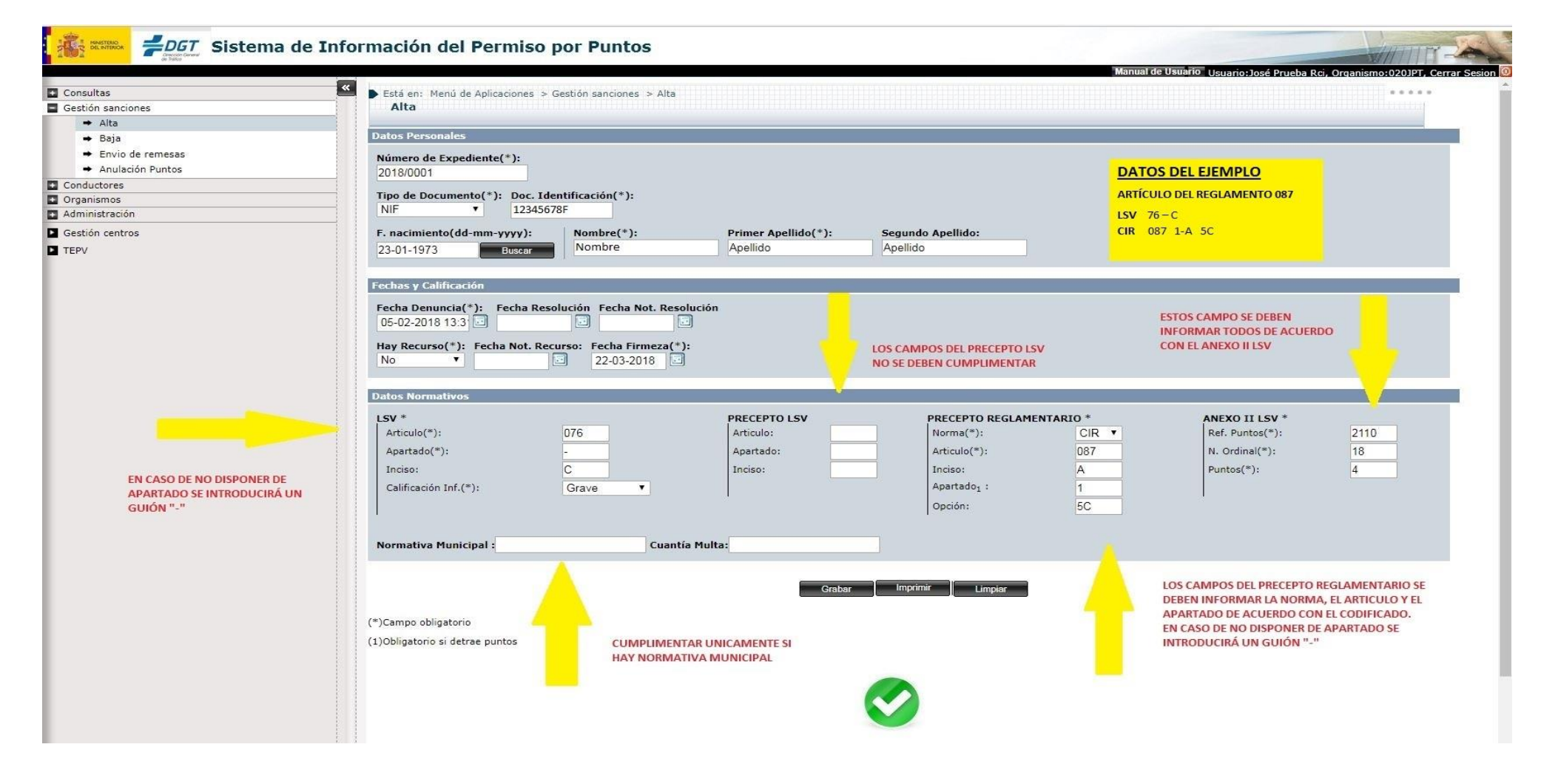